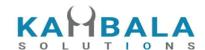

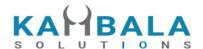

# NOREN REST Client API

## KAMBALA SOLUTIONS PVT LTD

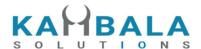

# TABLE OF CONTENTS

| CHANGE LOG                       | 6  |
|----------------------------------|----|
| Login and User Details           | 8  |
| Login                            | 8  |
| Logout                           | 11 |
| Forgot Password                  | 12 |
| Forgot Password OTP              | 13 |
| Validate OTP                     | 14 |
| Change Password                  | 15 |
| Set Device Pin                   | 17 |
| Login with Device Pin            | 18 |
| Get HS Token                     | 19 |
| Validate HS Token                | 20 |
| User Details                     | 21 |
| Client Details                   | 23 |
| Save FCM token                   | 25 |
| Watch Lists                      | 26 |
| Get WatchList Names              | 26 |
| Get WatchList                    | 28 |
| Search Scrips                    | 30 |
| Add Scrip to Watch List          | 33 |
| Delete Scrip to Watch List       | 34 |
| Get SecurityInfo                 | 35 |
| Get Quotes                       | 38 |
| Get list of predefined MWs       | 43 |
| Get list of predefined MW scrips | 44 |
| Order and Trades                 | 47 |
| Place Order                      | 47 |
| Modify Order                     | 49 |
| Cancel Order                     | 51 |
| Exit SNO Order                   | 52 |
| Order Margin                     | 53 |

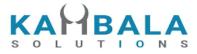

| 56  |
|-----|
| 58  |
| 63  |
| 66  |
| 71  |
| 75  |
| 79  |
| 83  |
| 84  |
| 88  |
| 92  |
| 92  |
| 95  |
| 101 |
| 107 |
| 108 |
| 108 |
| 111 |
| 112 |
| 115 |
| 116 |
| 117 |
| 118 |
| 120 |
| 120 |
| 121 |
| 121 |
| 124 |
| 126 |
| 126 |
| 127 |
| 129 |
| 129 |
| 131 |
| 132 |
|     |

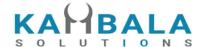

| Get Pending Alert        | 133 |
|--------------------------|-----|
| Get Enabled Alert Types  | 135 |
| Web Socket API           | 136 |
| General Guidelines       | 136 |
| Connect                  | 137 |
| Subscribe Touchline      | 137 |
| Unsubscribe Touchline    | 140 |
| Subscribe Depth          | 140 |
| Unsubscribe Depth        | 146 |
| Subscribe Order Update   | 147 |
| Unsubscribe Order Update |     |
| Annexure                 | 149 |
| Alert Type:              | 149 |
| Report Type:             | 150 |
| Status Type:             | 151 |
| Internal Status Type:    | 151 |

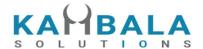

## **CHANGE LOG**

| Date        | Change                                                                                                    |  |  |
|-------------|----------------------------------------------------------------------------------------------------|--|--|
| 20 Jun 2022 | 1) Added /InteropPositionBook                                                                                                    |  |  |
| 27 Jun 2022 | <ol> <li>Added /GetOrderReport and /GetTradeReport.</li> <li>Added upldprc and netupldprc in /Positionbook.</li> <li>Changes in /setalert and /modifyalert request.</li> <li>Added hair_cut field in holding response.</li> </ol> |  |  |
| Jun 30 2022 | <ol> <li>Added /AMOStatusFlag Req.</li> <li>Added NOREN_KID_ID field in /SingleOrdHist and /OrderBook.</li> <li>Added BLOCK_AMT field in /limits.</li> </ol>                                                                      |  |  |
| Jul 1 2022  | Added /ValOTPStPwd and /FgtPwdOTP                                                                                                    |  |  |
| Jul 02 2022 | Error messages added in /QuickAuth and /ValOTPStPwd     Error messages added in ChangePassword                                                                                                    |  |  |
| Jul 11 2022 | <ol> <li>Added uid and brnchid in /QuickAuthBypass and QuickAuthSpl.</li> <li>Added exarr in /ClientDetails .</li> <li>Added algo_id and naic_code in /PlaceOrder</li> </ol>                                                      |  |  |
| Jul 19 2022 | Added /GetSubLimits.                                                                                                    |  |  |
| Aug 30 2022 | Added buyavgprc ,sellavgprc,rpnl and netqty in /InteropPositionBook req.                                                                                                    |  |  |
| 23 Sep 2022 | Added seg,exch,prd in GetMaxPayoutAmount req.                                                                                                    |  |  |
| 17 Oct 2022 | Added sms_flag, email_flag and push_flag in set alerts request.                                                                                                    |  |  |
| 29 Nov 2022 | <ol> <li>Added acct_sts field in /ClientDetails resp.</li> <li>Added new fields in /PositionBook and /InteropPositionBook.</li> </ol>                                                                                             |  |  |
| 27 Dec 2022 | 1) Added /GetBrokerage request                                                                                                    |  |  |
| 2 jan 2023  | Added FX (EQT/DER/FX/COM) in below API req:  • Get Max Payout Amount                                                                                                    |  |  |

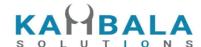

|             | <ul><li>Get Sub Limits</li><li>Limits</li></ul>                                                                                                    |  |
|-------------|----------------------------------------------------------------------------------------------------|--|
| 11 jan 2023 | In Client details API req , brkname field removed. In Place order API req, C/M/H description added.                                                                                                    |  |
| 7 Feb 2023  | In GetSecurityInfo API req, uc and lc field added.                                                                                                    |  |
| 10 Feb 2023 | In WebSocket Order Update "amo" field added.                                                                                                    |  |
| 11 Feb 2023 | In WebSocket Order Update -> tm field added -> kidid,sno_fillid field added                                                                                                    |  |
| 22 Feb 2022 | <ol> <li>Added und_exch,und_tk and ltd in /GetQuotes.</li> <li>Added prc in /TradeBook.</li> <li>Added dob in /ClientDetails .</li> <li>Below fields added in /limits response         <ul> <li>(mr_eqt_u, mr_der_u, mr_fx_u, mr_com, mr_sell, mr_t1sell, mr_eqt_a, mr_der_a, mr_fx_a, mr_com_a)</li> </ul> </li> <li>Added s_prdt_ali field in below api request.         <ul> <li>(/OrderBook ,/SingleOrdHist, /TradeBook, /PositionBook, /GetOrderReport, /Holdings, /Limits, /GetSubLimits, /GetTradeReport, /InteropPositionBook)</li> </ul> </li> </ol> |  |
| 23 Feb 2023 | In span cal api , date format updated.<br>Missed 'Prd' field updated.                                                                                                    |  |
| 27 Feb 2023 | Added close price in /GetQuotes and instrument name in /PositionBook                                                                                                    |  |
| 28 Feb 2023 | Added ordersource in /ModifyOrder                                                                                                    |  |

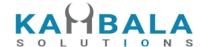

## INTRODUCTION

Kambala Solutions is a solution oriented firm indulged in serving financial organizations with innovative products and services. We understand the new challenges and obstacles which are continuously arising for businesses with rapid advances in technology and environment, they could only be tackled with efficient and effective approaches. We have expertise in building high throughput, low latency distributed applications that can support a large concurrent user base.

Noren OMS solution is built keeping in mind the large and diverse Indian broking industry. Few of the prominent coverages are Order Execution, Algo Trading, Exchange connectivity and Risk Mitigation. The Noren OMS team strives to serve ever changing requirements with agility and personal touch. Noren OMS is continuously being tested for stability, high scalability and low latency in mind.

This document provides details of APIs to develop Web/Mobile applications for Noren OMS.

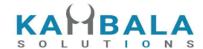

# Login and User Details

## Login

Request to be POSTed to uri: /NorenWClientTP/QuickAuth

| Parameter<br>Name | Possible value | Description                                       |
|-------------------|----------------|---------------------------------------------------|
| jData*            |                | Should send json object with fields in below list |

| Json Fields | Possible value | Description                                                                                                    |
|-------------|----------------|----------------------------------------------------------------------------------------------------|
| apkversion* |                | Application version.                                                                                                    |
| uid*        |                | User Id of the login user                                                                                                    |
| pwd*        |                | Sha256 of the user entered password.                                                                                                    |
| factor2*    |                | DOB or PAN as entered by the user. (DOB should be in DD-MM-YYYY)                                                                                                    |
| VC*         |                | Vendor code provided by noren team, along with connection URLs                                                                                                    |
| appkey*     |                | Sha256 of uid vendor_key                                                                                                    |
| imei*       |                | Send mac if users logs in for desktop, imei is from mobile                                                                                                    |
| addldivinf  |                | Optional field, Value must be in below format: iOS - iosInfo.utsname.machine - iosInfo.systemVersion Android - androidInfo.model - androidInfo.version examples: iOS - iPhone 8.0 - 9.0 Android - Moto G - 9 PKQ1.181203.01 |
| ipaddr      |                | Optional field                                                                                                    |
| source      | API            |                                                                                                    |

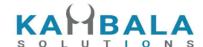

#### Example:

curl https://apitest.kambala.co.in/NorenWClientTP/QuickAuth \

 $-d "jData={ \ \ ''apkversion': \ ''1.0.0\'', \ \ ''uid\'': \ ''VIDYA\'', \ ''pwd\'': \ ''s3cur3Id\'', \ ''factor2\'': \ ''vid\''' \ ''vid\'''' \ ''v$ 

\"31-08-2017\", \"imei\": \"134243434\", \"source\": \"API\"}"

#### **Response Details:**

| Json Fields    | Possible value                                                            | Description                                                                                                    |
|----------------|---------------------------------------------------------------------------|----------------------------------------------------------------------------------------------------|
| stat           | Ok or Not_Ok                                                              | Login Success Or failure status                                                                                                    |
| susertoken     |                                                                           | It will be present only on login success. This data to be sent in subsequent requests in jKey field and web socket connection while connecting. |
| lastaccesstime |                                                                           | It will be present only on login success.                                                                                                    |
| spasswordreset | Y [If emsg is "Password Expired" or "Change Password" and stat is Not_Ok] | If Y Mandatory password reset to be enforced. Otherwise the field will be absent.                                                               |
| exarr          |                                                                           | Json array of strings with enabled exchange names                                                                                               |
| uname          |                                                                           | User name                                                                                                    |
| prarr          |                                                                           | Json array of Product Obj with enabled products, as defined below.                                                                              |
| actid          |                                                                           | Account id                                                                                                    |
| email          |                                                                           | Email Id                                                                                                    |
| brkname        |                                                                           | Broker id                                                                                                    |
| uid            |                                                                           | Userld                                                                                                    |
| brnchid        |                                                                           | Region                                                                                                    |
| emsg           |                                                                           | This will be present only if Login fails. (Redirect to force change password if message is                                                      |

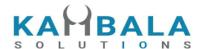

|  | "Invalid Input : Password Expired" Or "Invalid Input : Change Password") |
|--|--------------------------------------------------------------------------|
|--|--------------------------------------------------------------------------|

```
Sample Success Response:

{
    "request_time": "20:18:47 19-05-2020",
    "stat": "Ok",
    "susertoken": "3b97f4c67762259a9ded6dbd7bfafe2787e662b3870422ddd343a59895f423a0",
    "lastaccesstime": "1589899727"
}

Sample Failure Response:

{
    "request_time": "20:32:14 19-05-2020",
    "stat": "Not_Ok",
    "emsg": "Invalid Input: Wrong Password"
}
```

#### **Error Message list:**

| Message                                                                                                    | Description                                           |
|----------------------------------------------------------------------------------------------------|-------------------------------------------------------|
| "Invalid Input : Missing jData"                                                                                                    | Common error message of any of the API (dev issue)    |
| "Invalid Input : Request data is missing."                                                                                                 | Common error message of any of the API (dev issue)    |
| "Invalid Input : jData is not valid json object"                                                                                           | Common error message of any of the API (dev issue)    |
| "Invalid Input : { <mandatory 1="" field="" name="">} {or <mandatory field="" n="" name="">} is Missing." Example:</mandatory></mandatory> | Common error message of any of the API (dev issue)    |
| "Invalid Input : One or more input parameters are not in string format"                                                                    | Common error message of any of the API (dev issue)    |
| "Invalid Input: Invalid App Key"                                                                                                    | API enablement configuration issue (dev/deploy issue) |

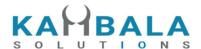

| "Invalid Input: Invalid Vendor code"                                                   | API enablement configuration issue (dev/deploy issue)                                    |
|----------------------------------------------------------------------------------------|------------------------------------------------------------------------------------------|
| "Invalid Input : Latest app available, please update"                                  | Version blocked at API server level                                                      |
| "Invalid Input : Wrong PAN/DOB"                                                        |                                                                                          |
| "Invalid Input : Wrong Password"                                                       |                                                                                          |
| "Invalid Input : Invalid User"                                                         |                                                                                          |
| "Invalid Input : Deactivated"                                                          |                                                                                          |
| "Invalid Input : Version blocked:<br>Please download latest version"                   | Version blocked in OMS level                                                             |
| "Invalid Input : User Blocked due to multiple wrong attempts"                          |                                                                                          |
| "Invalid Input : User Not enabled on : WEB" Or "Invalid Input : User Not enabled on :" | Depending on custom access type configured in the system message will change             |
| "Error Occurred : 1 "unknown request"" Or "Server Timeout : "                          | OMS is down and Web server only up, (EOD/BOD time)                                       |
| "Invalid Input : Invalid Access Type"                                                  | API server instance is not configured to handle input access type. (Mismatch in API URL) |
| "Invalid Input : Password Expired"                                                     | Password expired after configured number of days, Redirect to Change password screen.    |
| "Invalid Input : Change Password"                                                      | If password reset by admin/system, Redirect to Change password screen.                   |

## Logout

Request to be POSTed to uri: /NorenWClientTP/Logout

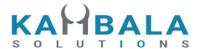

| Parameter<br>Name | Possible value | Description                                       |
|-------------------|----------------|---------------------------------------------------|
| jData*            |                | Should send json object with fields in below list |
| jKey*             |                | Key Obtained on login success.                    |

| Json Fields | Possible value | Description               |
|-------------|----------------|---------------------------|
| uid*        |                | User Id of the login user |

Response data will be in json format with below fields.

| Json Fields  | Possible value | Description                                   |  |
|--------------|----------------|-----------------------------------------------|--|
| stat         | Ok or Not_Ok   | Logout Success Or failure status              |  |
| request_time |                | It will be present only on successful logout. |  |
| emsg         |                | This will be present only if Logout fails.    |  |

#### Sample Success Response :

```
{
    "stat":"Ok",
    "request_time":"10:43:41 28-05-2020"
}
```

#### Sample Failure Response :

```
{
    "stat":"Not_Ok",
    "emsg":"Server Timeout : "
}
```

## Forgot Password

Request to be POSTed to uri: /NorenWClientTP/ForgotPassword

| Parameter | Possible value | Description |
|-----------|----------------|-------------|
| Name      |                |             |

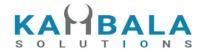

| jData* | Should send json object with fields in below list |
|--------|---------------------------------------------------|
|--------|---------------------------------------------------|

| Json Fields | Possible value | Description                      |
|-------------|----------------|----------------------------------|
| uid*        |                | User Id                          |
| pan*        |                | Pan of the user                  |
| dob         |                | Date of birth in DDMMYYYY format |

Response data will be in json format with below fields.

| Json Fields  | Possible value                                                       | Description                                                                         |
|--------------|----------------------------------------------------------------------|-------------------------------------------------------------------------------------|
| stat         | Ok or Not_Ok                                                         | Password reset is Success Or failure status                                         |
| request_time |                                                                      | Response received time.                                                             |
| emsg         | "Error Occurred : Wrong user id or user details" "Server Timeout : " | This will be present only if password reset fails. ("Invalid User or User Details") |

#### Sample Success Response :

```
{
    "request_time":"10:52:56 28-05-2020",
    "stat":"Ok"
}
```

#### Sample Failure Response :

```
{
  "request_time":"17:42:13 26-05-2020",
  "stat":"Not_Ok",
  "emsg":"Error Occurred : Wrong user id or user details"
}
```

## Forgot Password OTP

Request to be POSTed to uri: /NorenWClientTP/FgtPwdOTP

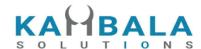

| Parameter<br>Name | Possible value | Description                                       |  |
|-------------------|----------------|---------------------------------------------------|--|
| jData*            |                | Should send json object with fields in below list |  |

| Json Fields | Possible value | Description                                   |
|-------------|----------------|-----------------------------------------------|
| uid*        |                | User Id                                       |
| pan*        |                | Pan of the user Or Sha256 3 times of password |

Response data will be in json format with below fields.

| Json Fields | Possible value | Description                                                                       |
|-------------|----------------|-----------------------------------------------------------------------------------|
| uid         |                | User Id                                                                           |
| ReqStatus   |                | Request status, present only when success. Value will be "OTP generation success" |
| emsg        |                | Error message :                                                                   |
|             |                | "Error Occurred : Wrong user id or user details"                                  |

#### Sample Success Response :

```
{
    "uid":"user1",
    "ReqStatus":"OTP generation success"
}
```

#### Sample Failure Response :

```
{
    "stat":"Not_Ok",
    "emsg":"Server Timeout : "
}
```

### Validate OTP

Request to be POSTed to uri: /NorenWClientTP/ValOTPStPwd

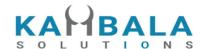

#### **Request Details:**

| Parameter<br>Name | Possible value | Description                                       |  |
|-------------------|----------------|---------------------------------------------------|--|
| jData*            |                | Should send json object with fields in below list |  |

| Json Fields | Possible value | Description                          |
|-------------|----------------|--------------------------------------|
| uid*        |                | User Id                              |
| pwd*        |                | New password to be set in plain text |
| otp*        |                | OTP needs to sent in this field      |

#### **Response Details:**

Response data will be in json format with below fields.

| Json Fields | Possible value                                                                                                    | Description    |
|-------------|----------------------------------------------------------------------------------------------------|----------------|
| ReqStatus   | <ol> <li>"Password Reset Success"</li> <li>"Otp expired"</li> <li>"Invalid OTP"</li> <li>"Please enter an alphanumeric password of minimum 8 characters. Refer password criteria for more details"</li> <li>"Password couldn't be changed as it is among the previous 3 passwords"</li> </ol> | Request status |
| emsg        |                                                                                                    | Error message  |

#### Sample Success Response :

```
{
    "ReqStatus":"Password Reset Success"
}
```

#### Sample Failure Response :

```
{
    "stat":"Not_Ok",
    "emsg":"Server Timeout : "
}
```

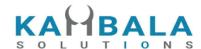

## Change Password

Request to be POSTed to uri: /NorenWClientTP/Changepwd

#### **Request Details:**

| Parameter<br>Name | Possible value | Description                                       |
|-------------------|----------------|---------------------------------------------------|
| jData*            |                | Should send json object with fields in below list |

| Json Fields | Possible value | Description                |
|-------------|----------------|----------------------------|
| uid*        |                | User Id                    |
| oldpwd*     |                | Sha256 of old password     |
| pwd*        |                | New password in plain text |

#### **Response Details:**

| Json Fields  | Possible value                                                                                                    | Description                                                                                         |
|--------------|----------------------------------------------------------------------------------------------------|----------------------------------------------------------------------------------------------------|
| stat         | Ok or Not_Ok                                                                                                    | Password reset is Success Or failure status                                                         |
| request_time |                                                                                                    | Response received time.                                                                             |
| dmsg         | "Password Change Success. Your new password will expire in 60 days"                                                                                                    | This will be present only in case of success. Number of days to expiry will be present in the same. |
| emsg         | 1) "Error Occurred : Password couldn't be changed as it is among the previous 3 passwords"  2) "Error Occurred : Please enter an alphanumeric password of minimum 8 characters. Refer password criteria for more details" | This will be present only if password change fails                                                  |

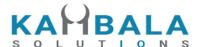

#### Sample Success Response:

```
"request_time":"10:20:04 27-05-2020",
    "stat":"Ok",
    "dmag":"Password Change Success. Your new password will expire in 15 days"
}

Sample Failure Response:
{
    "request_time":"10:21:09 27-05-2020",
    "stat":"Not_Ok",
    "emsg":"Error Occurred : Password couldn't be changed as it is among the previous 3 passwords"
}
```

#### Set Device Pin

Request to be POSTed to uri: /NorenWClientTP/SetPin

#### **Request Details:**

| Parameter<br>Name | Possible value | Description                                       |
|-------------------|----------------|---------------------------------------------------|
| jData*            |                | Should send json object with fields in below list |
| jKey*             |                | Key Obtained on login success.                    |

| Json Fields | Possible value | Description                       |
|-------------|----------------|-----------------------------------|
| uid*        |                | User Id                           |
| imei*       |                | Imei or device unique fingerprint |
| source*     |                | Access type (API)                 |
| dpin*       |                | New pin in plain text             |

#### **Response Details:**

| Json Fields | Possible value | Description                                 |
|-------------|----------------|---------------------------------------------|
| stat        | Ok or Not_Ok   | If Pin setting is Success Or failure status |

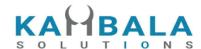

| request_time | This will be present only if password change succeeds. |
|--------------|--------------------------------------------------------|
| emsg         | This will be present only if password change fails     |

```
Sample Success Response:
{
    "request_time":"14:59:43 27-05-2020",
    "stat":"Ok"
}

Sample Failure Response:
{
    "stat":"Not_Ok",
    "emsg":"Session Expired : Invalid Session Key"
```

## Login with Device Pin

Request to be POSTed to uri: /NorenWClientTP/PinAuth

| Parameter<br>Name | Possible value | Description                                       |
|-------------------|----------------|---------------------------------------------------|
| jData*            |                | Should send json object with fields in below list |

| Json Fields | Possible value | Description                                                    |
|-------------|----------------|----------------------------------------------------------------|
| uid*        |                | User Id                                                        |
| imei*       |                | Imei or device unique fingerprint                              |
| source*     |                | Access type (API)                                              |
| dpin*       |                | sha256 of entered device pin                                   |
| VC*         |                | Vendor code provided by noren team, along with connection URLs |
| appkey*     |                | Sha256 of uid vendor_key                                       |
| apkversion* |                | Application version number                                     |

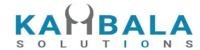

|        | l |                              |
|--------|---|------------------------------|
| ipaddr |   | global lp of internet access |

Response data will be in json format with below fields.

| Json Fields    | Possible value                                                                                 | Description                                                                                                    |
|----------------|------------------------------------------------------------------------------------------------|----------------------------------------------------------------------------------------------------|
| stat           | Ok or Not_Ok                                                                                   | Login Success Or failure status                                                                                                    |
| susertoken     |                                                                                                | It will be present only on login success. This data to be sent in subsequent requests in jKey field and web socket connection while connecting. |
| lastaccesstime |                                                                                                | It will be present only on login success.                                                                                                    |
| spasswordreset | Υ                                                                                              | If Y Mandatory password reset to be enforced. Otherwise the field will be absent.                                                               |
| request_time   |                                                                                                | Response received time.                                                                                                    |
| emsg           | "Invalid Input : MPIN not<br>enabled for user",<br>Also refer QuickAuth<br>Error Messages list | This will be present only if Login fails.                                                                                                    |

#### Sample Success Response:

```
{
    "request_time":"17:01:45 27-05-2020",
    "stat":"Ok",
    "susertoken":"b0856b3f6c4bac657417fc95de3e2060567b8bd80665e0a8ab82bbde5c434936",
    "lastaccesstime":"1590579105"
}
```

#### Sample Failure Response:

```
{
    "request_time":"11:19:56 28-05-2020",
    "stat":"Not_Ok",
    "emsg":"Invalid Input : Mpin Invalid"
}
```

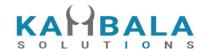

#### Get HS Token

Request to be POSTed to uri: /NorenWClientTP/GetHsToken

#### **Request Details:**

| Parameter<br>Name | Possible value | Description                                       |
|-------------------|----------------|---------------------------------------------------|
| jData*            |                | Should send json object with fields in below list |
| jKey*             |                | Key Obtained on login success.                    |

| Json Fields | Possible value | Description |
|-------------|----------------|-------------|
| uid*        |                | User Id     |

#### **Response Details:**

Response data will be in json format with below fields.

| Json Fields  | Possible value | Description                                                 |
|--------------|----------------|-------------------------------------------------------------|
| stat         | Ok or Not_Ok   | If Pin setting is Success Or failure status                 |
| request_time |                | This will be present only if password change succeeds.      |
| hstk         |                | One time Token to be sent to BackOffice or third party link |
| emsg         |                | This will be present only if password change fails          |

## Validate HS Token

Request to be POSTed to uri: /NorenWClientTP/ValidateHsToken (To be used only from server, Call this url from Browser / Client Side APKs)

#### **Request Details:**

| Name Description | Parameter<br>Name | Possible value | Description |
|------------------|-------------------|----------------|-------------|
|------------------|-------------------|----------------|-------------|

21

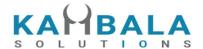

| LoginId* | Send sLoginId received from Initiator site |
|----------|--------------------------------------------|
| token*   | Key Obtained on login success.0            |

Response data will be in plain text format TRUE if Token is valid and FALSE for invalid User Id or Token.

#### External Integration (Backoffice Url..etc) Flow:

- 1. Trading site will call the third party url on user clicking the specified link (eg:Back Office login)
- 2. Trading site will pass the User id , Token and Client ID to the the third party url
- 3. Third Party application/web server will make a server call to our web server using this "Validate HS Token" Url.
- 4. If Trading site web server says ok then Third party application will provide access to the user/client

#### **User Details**

Request to be POSTed to uri: /NorenWClientTP/UserDetails

#### **Request Details:**

| Parameter<br>Name | Possible value | Description                                       |
|-------------------|----------------|---------------------------------------------------|
| jData*            |                | Should send json object with fields in below list |
| jKey*             |                | Key Obtained on login success.                    |

| Json Fields | Possible value | Description       |
|-------------|----------------|-------------------|
| uid*        |                | Logged in User Id |

#### **Response Details:**

| Json Fields | Possible value | Description                                 |
|-------------|----------------|---------------------------------------------|
| stat        | Ok or Not_Ok   | User details success or failure indication. |

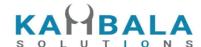

| exarr        | Json array of strings with enabled exchange names                                       |
|--------------|-----------------------------------------------------------------------------------------|
| orarr        | Json array of strings with enabled price types for user                                 |
| prarr        | Json array of Product Obj with enabled products, as defined below.                      |
| brkname      | Broker id                                                                               |
| brnchid      | Branch id                                                                               |
| email        |                                                                                         |
| actid        | Account Id                                                                              |
| uid          | User Id                                                                                 |
| m_num        | Mobile Number                                                                           |
| uprev        | Always it will be an INVESTOR, other types of user not allowed to login using this API. |
| request_time | It will be present only in a successful response.                                       |
| emsg         | This will be present only in case of errors.                                            |

## **Product Obj format**

| Json Fields | Possible value | Description                                                |
|-------------|----------------|------------------------------------------------------------|
| prd         |                | Product name                                               |
| s_prdt_ali  |                | Product display name                                       |
| exch        |                | Json array of strings with enabled, allowed exchange names |

#### **Sample Success Response:**

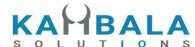

```
{ "prd":"I",
              "s_prdt_ali": "Intraday",
                 "exch": ["NSE", "BSE", "NFO"]
            },
            { "prd":"H",
              "s_prdt_ali": "High Leverage",
                 "exch": ["NSE", "BSE", "NFO"]
            },
           { "prd":"B",
              "s_prdt_ali": "Bracket Order",
                 "exch": ["NSE", "BSE", "NFO"]
            }
  ],
  "exarr": [
    "NSE",
     "NFO"
  ],
  "orarr": [
    "MKT",
    "LMT",
    "SL-LMT",
    "SL-MKT",
    "DS",
    "2L",
     "3L",
     "4L"
  ],
  "brkname": "VIDYA",
  "brnchid": "VIDDU",
  "email": "gururaj@gmail.com",
  "actid": "GURURAJ",
  "uprev": "INVESTOR",
  "stat": "Ok"
}
Sample Failure Response:
  "stat": "Not_Ok",
  "emsg": "Session Expired : Invalid Session Key"
}
```

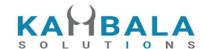

## **Client Details**

Request to be POSTed to uri: /NorenWClientTP/ClientDetails

#### Request Details :

| Parameter<br>Name | Possible value | Description                                       |
|-------------------|----------------|---------------------------------------------------|
| jData*            |                | Should send json object with fields in below list |
| jKey*             |                | Key Obtained on login success.                    |

| Json Fields | Possible value | Description            |
|-------------|----------------|------------------------|
| uid*        |                | Logged in User Id      |
| actid*      |                | Login users account ID |

#### **Response Details:**

| Json Fields | Possible value | Description                                 |
|-------------|----------------|---------------------------------------------|
| stat        | Ok or Not_Ok   | User details success or failure indication. |
| actid       |                | Account ID                                  |
| creatdte    |                | Creation date                               |
| creattme    |                | Creation time                               |
| m_num       |                | Mobile Number                               |
| email       |                | Email ID                                    |
| pan         |                | PAN                                         |
| dob         |                | Date of birth in DDMMYYYY format            |

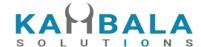

| act_sts         |                                                         | Account Status                                        |
|-----------------|---------------------------------------------------------|-------------------------------------------------------|
| addr            |                                                         | Address                                               |
| addroffice      |                                                         | Office address                                        |
| addrcity        |                                                         | City                                                  |
| addrstate       |                                                         | State                                                 |
| bankdetails     |                                                         | Array Object, details given below.                    |
| dp_acct_num     |                                                         | Array Object, details given below.                    |
| exarr           | ["CDS","NSE", "NFO","MCX"," BSE","NCX"," BSTAR","BCD" ] | Json array of strings with enabled exchange names     |
| mandate_id_list |                                                         | Mandate Id List [ Array Object, details given below.] |
| request_time    |                                                         | It will be present only in a successful response.     |
| emsg            |                                                         | This will be present only in case of errors.          |

## bankdetails Obj format

| Json Fields | Possible value | Description    |
|-------------|----------------|----------------|
| bankn       |                | Bank name      |
| acctnum     |                | Account number |

## dp\_acct\_num Obj format

| Json Fields | Possible value | Description       |
|-------------|----------------|-------------------|
| dpnum       |                | Dp account number |

## mandate\_id\_list Obj format

| Json Fields | Possible value | Description |
|-------------|----------------|-------------|
|-------------|----------------|-------------|

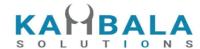

| mandate_id | Mandate Id |
|------------|------------|

## Save FCM token

Request to be POSTed to uri: /NorenWClientTP/SaveFMCToken

#### **Request Details:**

| Parameter<br>Name | Possible value | Description                                       |
|-------------------|----------------|---------------------------------------------------|
| jData*            |                | Should send json object with fields in below list |
| jKey*             |                | Key Obtained on login success.                    |

| Json Fields | Possible value | Description                     |
|-------------|----------------|---------------------------------|
| uid*        |                | User Id                         |
| fcmtkn*     |                | FCM token collected from device |

#### **Response Details:**

Response data will be in json format with below fields.

| Json Fields  | Possible value | Description                                            |
|--------------|----------------|--------------------------------------------------------|
| stat         | Ok or Not_Ok   | If save FCM token is Success Or failure status         |
| request_time |                | This will be present only if password change succeeds. |
| emsg         |                | This will be present only if save token fails          |

#### **Sample Success Response:**

```
{
    "request_time":"14:59:43 27-05-2020",
    "stat":"Ok"
}
```

#### Sample Failure Response :

{

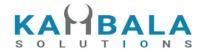

```
"stat":"Not_Ok",
"emsg":"Session Expired : Invalid Session Key"
}
```

# Watch Lists

#### Get WatchList Names

Request to be POSTed to uri: /NorenWClientTP/MWList

#### **Request Details:**

| Parameter<br>Name | Possible value | Description                                       |
|-------------------|----------------|---------------------------------------------------|
| jData*            |                | Should send json object with fields in below list |
| jKey*             |                | Key Obtained on login success.                    |

| Json Fields | Possible value | Description       |
|-------------|----------------|-------------------|
| uid*        |                | Logged in User Id |

#### **Response Details:**

Response data will be in json format with below fields.

| Json Fields  | Possible value | Description                                                               |
|--------------|----------------|---------------------------------------------------------------------------|
| stat         | Ok or Not_Ok   | MWList success or failure indication.                                     |
| values       |                | Watch List names as a json array of strings.                              |
| request_time |                | It will be present only in a successful response.                         |
| emsg         |                | This will be present only in case of errors or No WatchLists are set yet. |

#### **Sample Success Response:**

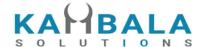

```
{
  "request_time": "12:34:52 21-05-2020",
  "values": [
     "default",
     "WL"
  ],
     "stat": "Ok"
}
Sample Failure Response :
{
     "stat": "Not_Ok",
     "emsg": "Session Expired : Invalid Session Key"
}
```

#### **Get WatchList**

Request to be POSTed to uri: /NorenWClientTP/MarketWatch

#### **Request Details:**

| Parameter<br>Name | Possible value | Description                                       |
|-------------------|----------------|---------------------------------------------------|
| jData*            |                | Should send json object with fields in below list |
| jKey*             |                | Key Obtained on login success.                    |

| Json Fields | Possible value | Description                                              |
|-------------|----------------|----------------------------------------------------------|
| uid*        |                | Logged in User Id                                        |
| wlname*     |                | Name of the Watchlist, for which scrip list is required. |

#### **Response Details:**

| Json Fields | Possible value | Description                                 |
|-------------|----------------|---------------------------------------------|
| stat        | Ok or Not_Ok   | Market watch success or failure indication. |

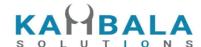

| values       | Array of json objects. (object fields given in below table)                                                       |
|--------------|----------------------------------------------------------------------------------------------------|
| request_time | It will be present only in a successful response.                                                                 |
| emsg         | This will be present only in case of errors. That is: 1) Invalid Input: Invalid WatchList Name 2) Session Expired |

| Json Fields of object in values Array | Possible value   | Description                                                        |
|---------------------------------------|------------------|--------------------------------------------------------------------|
| exch                                  | NSE, BSE,<br>NFO | Exchange                                                           |
| tsym                                  |                  | Trading symbol of the scrip (contract)                             |
| token                                 |                  | Token of the scrip (contract)                                      |
| рр                                    |                  | Price precision                                                    |
| ti                                    |                  | Tick size                                                          |
| Is                                    |                  | Lot size                                                           |
| dname                                 |                  | Broker specific contract display name, present only if applicable. |

#### Sample Success Response :

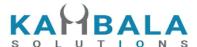

```
"exch": "NSE",
    "token": "22",
    "tsym": "ACC-EQ"
    }
],
    "stat": "Ok"
}
Sample Failure Response :
{
    "stat":"Not_Ok",
    "emsg":"Invalid Input : Missing uid or wlname."
}
```

## Search Scrips

Request to be POSTed to uri: /NorenWClientTP/SearchScrip

#### **Request Details:**

| Parameter<br>Name | Possible value | Description                                       |
|-------------------|----------------|---------------------------------------------------|
| jData*            |                | Should send json object with fields in below list |
| jKey*             |                | Key Obtained on login success.                    |

| Json Fields | Possible value | Description                                                            |
|-------------|----------------|------------------------------------------------------------------------|
| uid*        |                | Logged in User Id                                                      |
| stext*      |                | Search Text                                                            |
| exch        |                | Exchange (Select from 'exarr' Array provided in User Details response) |

#### **Response Details:**

| Json Fields | Possible<br>value | Description                                 |
|-------------|-------------------|---------------------------------------------|
| stat        | Ok or Not_Ok      | Market watch success or failure indication. |

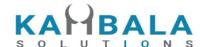

| values | Array of json objects. (object fields given in below table)                               |
|--------|-------------------------------------------------------------------------------------------|
| emsg   | This will be present only in case of errors. That is: 1) Invalid Input 2) Session Expired |

| Json Fields of object in values Array | Possible value   | Description                                   |
|---------------------------------------|------------------|-----------------------------------------------|
| exch                                  | NSE, BSE,<br>NFO | Exchange                                      |
| tsym                                  |                  | Trading symbol of the scrip (contract)        |
| token                                 |                  | Token of the scrip (contract)                 |
| рр                                    |                  | Price precision                               |
| ti                                    |                  | Tick size                                     |
| Is                                    |                  | Lot size                                      |
| weekly                                |                  | Weekly Option, 'W1', 'W2', 'W3', 'W4' th week |
| nontrd                                |                  | Non tradable instruments                      |

#### Sample Success Response :

```
"stat": "Ok",

"values": [

{
        "exch": "NSE",
        "token": "18069",
        "tsym": "REL100NAV-EQ"

},

{
        "exch": "NSE",
        "token": "24225",
        "tsym": "RELAXO-EQ"

},

{
```

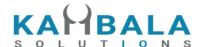

```
"exch": "NSE",
  "token": "4327",
  "tsym": "RELAXOFOOT-EQ"
},
  "exch": "NSE",
  "token": "18068",
  "tsym": "RELBANKNAV-EQ"
},
  "exch": "NSE",
  "token": "2882",
  "tsym": "RELCAPITAL-EQ"
},
  "exch": "NSE",
  "token": "18070",
  "tsym": "RELCONSNAV-EQ"
},
  "exch": "NSE",
  "token": "18071",
  "tsym": "RELDIVNAV-EQ"
},
  "exch": "NSE",
  "token": "18072",
  "tsym": "RELGOLDNAV-EQ"
},
  "exch": "NSE",
  "token": "2885",
  "tsym": "RELIANCE-EQ"
},
  "exch": "NSE",
  "token": "15068",
  "tsym": "RELIGARE-EQ"
},
  "exch": "NSE",
  "token": "553",
  "tsym": "RELINFRA-EQ"
```

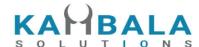

## Add Scrip to Watch List

Request to be POSTed to uri: /NorenWClientTP/AddMultiScripsToMW

#### **Request Details:**

| Parameter<br>Name | Possible value | Description                                       |
|-------------------|----------------|---------------------------------------------------|
| jData*            |                | Should send json object with fields in below list |
| jKey*             |                | Key Obtained on login success.                    |

| Json Fields | Possible value | Description                                              |
|-------------|----------------|----------------------------------------------------------|
| uid*        |                | Logged in User Id                                        |
| wlname*     |                | Name of the Watchlist, for which scrip list is required. |
| scrips*     |                | List of scrips, example format NSE 22#BSE 506734         |

#### **Response Details:**

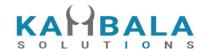

| Json Fields  | Possible value | Description                                                                               |
|--------------|----------------|-------------------------------------------------------------------------------------------|
| stat         | Ok or Not_Ok   | Watch list update success or failure indication.                                          |
| request_time |                | It will be present only in a successful response.                                         |
| emsg         |                | This will be present only in case of errors. That is: 1) Invalid Input 2) Session Expired |

```
Sample Success Response:
```

```
{
    "request_time": "13:50:40 21-05-2020",
    "stat": "Ok"
}
Sample Failure Response :
{
    "stat":"Not_Ok",
    "emsg":"Session Expired : Invalid Session Key"
}
```

## Delete Scrip to Watch List

Request to be POSTed to uri: /NorenWClientTP/DeleteMultiMWScrips

| Parameter<br>Name | Possible value | Description                                       |
|-------------------|----------------|---------------------------------------------------|
| jData*            |                | Should send json object with fields in below list |
| jKey*             |                | Key Obtained on login success.                    |

| Json Fields | Possible value | Description                                              |
|-------------|----------------|----------------------------------------------------------|
| uid*        |                | Logged in User Id                                        |
| wlname*     |                | Name of the Watchlist, for which scrip list is required. |
| scrips*     |                | List of scrips, example format NSE 22#BSE 506734         |

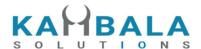

Response data will be in json format with below fields.

| Json Fields  | Possible value | Description                                                                               |
|--------------|----------------|-------------------------------------------------------------------------------------------|
| stat         | Ok or Not_Ok   | Watch list update success or failure indication.                                          |
| request_time |                | It will be present only in a successful response.                                         |
| emsg         |                | This will be present only in case of errors. That is: 1) Invalid Input 2) Session Expired |

#### **Sample Success Response:**

```
{
    "request_time": "13:50:40 21-05-2020",
    "stat": "Ok"
}
Sample Failure Response :
{
    "stat":"Not_Ok",
    "emsg":"Invalid Input : Missing uid or wlname or scrips."
}
```

## Get SecurityInfo

Request to be POSTed to uri: /NorenWClientTP/GetSecurityInfo

| Parameter<br>Name | Possible value | Description                                       |
|-------------------|----------------|---------------------------------------------------|
| jData*            |                | Should send json object with fields in below list |
| jKey*             |                | Key Obtained on login success.                    |

| Json Fields | Possible value | Description |
|-------------|----------------|-------------|
|-------------|----------------|-------------|

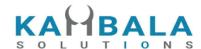

| uid*  | Logged in User Id |
|-------|-------------------|
| exch  | Exchange          |
| token | Contract Token    |

## Example:

jData={"uid":"{{USER\_ID}}", "exch":"NSE",

"token":"22"}&jKey=c180c60ec8f7870490ec27f4accdba179a149a5e5b1d503a0682d8b72acb24b3

## **Response Details:**

Response data will have below fields.

| Json Fields  | Possible value   | Description                                       |
|--------------|------------------|---------------------------------------------------|
| request_time |                  | It will be present only in a successful response. |
| stat         | Ok or Not_Ok     | Market watch success or failure indication.       |
| exch         | NSE, BSE,<br>NFO | Exchange                                          |
| tsym         |                  | Trading Symbol                                    |
| cname        |                  | Company Name                                      |
| symnam       |                  | Symbol Name                                       |
| seg          |                  | Segment                                           |
| exd          |                  | Expiry Date                                       |
| instname     |                  | Intrument Name                                    |
| strprc       |                  | Strike Price                                      |
| optt         |                  | Option Type                                       |
| isin         |                  | ISIN                                              |
| ti           |                  | Tick Size                                         |

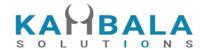

ls Lot Size pp Price precision mult Multiplier gn/gd \* pn/pd (text format) gp\_nd Price Units prcunt prcqqty Price Quote Qty Trade Units trdunt delunt **Delivery Units** Freeze Qty frzqty gsmind scripupdate Gsm Ind Elm Buy Margin elmbmrg Elm Sell Margin elmsmrg addbmrg Additional Long Margin addsmrg Additional Short Margin Special Long Margin splbmrg splsmrg Special Short Margin **Delivery Margin** delmrg tenmrg Tender Margin Tender Start Date tenstrd tenendd Tender End Eate **Exercise Start Date** exestrd exeendd Exercise End Date Market type mkt\_t issue\_d Issue date listing\_d Listing date

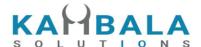

| -          |                                                                    |
|------------|--------------------------------------------------------------------|
| last_trd_d | last trading date                                                  |
| elmmrg     | Elm Margin                                                         |
| varmrg     | Var Margin                                                         |
| expmrg     | Exposure Margin                                                    |
| token      | Contract Token                                                     |
| prcftr_d   | ((GN / GD) * (PN/PD)) (actual value for calculations)              |
| weekly     | Weekly Option, 'W1', 'W2', 'W3', 'W4' th week                      |
| nontrd     | Non tradable instruments                                           |
| dname      | Broker specific contract display name, present only if applicable. |
| uc         | Upper circuit limitlc                                              |
| Ic         | Lower circuit limit                                                |

# Sample Success Response :

```
"request_time": "17:43:38 31-10-2020",
    "stat": "Ok",
    "exch": "NSE",
    "tsym": "ACC-EQ",
    "cname": "ACC LIMITED",
    "symname": "ACC",
    "seg": "EQT",
    "instname": "EQ",
    "isin": "INE012A01025",
    "pp": "2",
    "ls": "1",
    "ti": "0.05",
    "mult": "1",
    "prcftr_d": "(1 / 1 ) * (1 / 1)",
    "trdunt": "ACC.BO",
    "delunt": "ACC",
    "token": "22",
   "varmrg": "40.00"
}
```

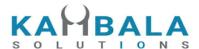

#### Sample Failure Response :

```
{
    "stat":"Not_Ok",
    "request_time":"10:50:54 10-12-2020",
    "emsg":"Error Occurred : 5 \"no data\""
}
```

# **Get Quotes**

Request to be POSTed to uri: /NorenWClientTP/GetQuotes

## **Request Details:**

| Parameter<br>Name | Possible value | Description                                       |
|-------------------|----------------|---------------------------------------------------|
| jData*            |                | Should send json object with fields in below list |
| jKey*             |                | Key Obtained on login success.                    |

| Json Fields | Possible value | Description       |
|-------------|----------------|-------------------|
| uid*        |                | Logged in User Id |
| exch        |                | Exchange          |
| token       |                | Contract Token    |

#### Example:

```
jData={"uid":"{{USER_ID}}", "exch":"NSE",
```

"token":"22"}&jKey=4c258343e010b21851856cadb188e0adc24e173cfbf945e7beda7bc045f74548

### **Response Details:**

Response data will be in json format with below fields.

| Json Fields Possible I | Description |
|------------------------|-------------|
|------------------------|-------------|

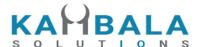

value Ok or Not\_Ok stat Watch list update success or failure indication. It will be present only in a successful response. request\_time exch NSE, BSE, Exchange NFO ... Trading Symbol tsym Company Name cname Symbol Name symname Segment seg instname Instrument Name isin ISIN Price precision pp ls Lot Size ti Tick Size mult Multiplier uc Upper circuit limitle lc Lower circuit limit prcftr\_d Price factor ((GN / GD) \* (PN/PD)) token Token LTP lр Open Price 0 Close Price С Day High Price h

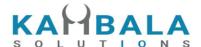

Day Low Price Volume Average trade price or VWAP for day ар Last trade quantity ltq ltt Last trade time ltd dd-mm-yy Last Trade Date bp1 Best Buy Price 1 Best Sell Price 1 sp1 bp2 Best Buy Price 2 Best Sell Price 2 sp2 bp3 Best Buy Price 3 Best Sell Price 3 sp3 bp4 Best Buy Price 4 Best Sell Price 4 sp4 bp5 Best Buy Price 5 sp5 Best Sell Price 5 Best Buy Quantity 1 bq1 sq1 Best Sell Quantity 1 bq2 Best Buy Quantity 2 Best Sell Quantity 2 sq2 bq3 Best Buy Quantity 3 Best Sell Quantity 3 sq3 bq4 Best Buy Quantity 4

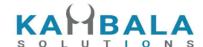

| sq4      | Best Sell Quantity 4    |
|----------|-------------------------|
| bq5      | Best Buy Quantity 5     |
| sq5      | Best Sell Quantity 5    |
| bo1      | Best Buy Orders 1       |
| so1      | Best Sell Orders 1      |
| bo2      | Best Buy Orders 2       |
| so2      | Best Sell Orders 2      |
| bo3      | Best Buy Orders 3       |
| so3      | Best Sell Orders 3      |
| bo4      | Best Buy Orders 4       |
| so4      | Best Sell Orders 4      |
| bo5      | Best Buy Orders 5       |
| so5      | Best Sell Orders 5      |
| und_exch | <br>Underlying Exch seg |
| und_tk   | Underlying Token        |

### **Sample Success Response:**

```
{
    "request_time":"12:05:21 18-05-2021",
    "stat":"Ok"
    ,"exch":"NSE",
    "tsym":"ACC-EQ",
    "cname":"ACC LIMITED",
    "symname":"ACC",
    "seg":"EQT",
    "instname":"EQ",
    "isin":"INE012A01025",
    "pp":"2",
    "ls":"1",
    "ti":"0.05",
```

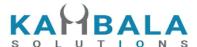

```
"mult":"1",
"uc":"2093.95",
"lc":"1713.25",
"prcftr_d":"(1 / 1 ) * (1 / 1)",
"token":"22",
"lp":"0.00",
"h":"0.00",
"I":"0.00",
"v":"0",
"Itq":"0",
"Itt":"05:30:00",
"bp1":"2000.00",
"sp1":"0.00",
"bp2":"0.00",
"sp2":"0.00",
"bp3":"0.00",
"sp3":"0.00",
"bp4":"0.00",
"sp4":"0.00",
"bp5":"0.00",
"sp5":"0.00",
"bq1":"2",
"sq1":"0",
"bq2":"0",
"sq2":"0",
"bq3":"0",
"sq3":"0",
"bq4":"0",
"sq4":"0",
"bq5":"0",
"sq5":"0",
"bo1":"2",
"so1":"0",
"bo2":"0",
"so2":"0",
"bo3":"0",
"so3":"0",
"bo4":"0",
"so4":"0",
"bo5":"0",
"So5":"0"
```

}

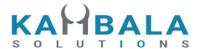

#### Sample Failure Response :

```
{
    "stat":"Not_Ok",
    "request_time":"10:50:54 10-12-2020",
    "emsg":"Error Occurred : 5 \"no data\""
}
```

# Get list of predefined MWs

Request to be POSTed to uri: /NorenWClientTP/PreDefinedMWList

#### Request Details:

| Parameter<br>Name | Possible value | Description                                       |
|-------------------|----------------|---------------------------------------------------|
| jData*            |                | Should send json object with fields in below list |
| jKey*             |                | Key Obtained on login success.                    |

| Json Fields | Possible value | Description       |
|-------------|----------------|-------------------|
| uid*        |                | Logged in User Id |

#### **Response Details:**

Response data will be in json format with below fields.

| Json Fields | Possible value | Description                                  |
|-------------|----------------|----------------------------------------------|
| values      |                | Watch List names as a json array of strings. |

#### Example:

jData={"uid":"{{USER\_ID}}"}&jKey=552636ffd5d8f659235e4af6dab0bccdcd5915d26ca07a074a4 912e506ea960f

#### **Sample Success Response:**

```
{
    "values": [
        "NIFTYBANK",
        "NIFTY50"
```

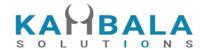

}

# Get list of predefined MW scrips

Request to be POSTed to uri: /NorenWClientTP/PreDefinedMW

## **Request Details:**

| Parameter<br>Name | Possible value | Description                                       |
|-------------------|----------------|---------------------------------------------------|
| jData*            |                | Should send json object with fields in below list |
| jKey*             |                | Key Obtained on login success.                    |

| Json Fields | Possible value | Description                                              |
|-------------|----------------|----------------------------------------------------------|
| uid*        |                | Logged in User Id                                        |
| wlname*     |                | Name of the Watchlist, for which scrip list is required. |

# **Response Details:**

Response data will be in json format with below fields.

| Json Fields | Possible value | Description                                                 |
|-------------|----------------|-------------------------------------------------------------|
| stat        | Ok or Not_Ok   | Market watch success or failure indication.                 |
| values      |                | Array of json objects. (object fields given in below table) |

| Json Fields of object in values Array | Possible value   | Description                            |
|---------------------------------------|------------------|----------------------------------------|
| exch                                  | NSE, BSE,<br>NFO | Exchange                               |
| tsym                                  |                  | Trading symbol of the scrip (contract) |
| token                                 |                  | Token of the scrip (contract)          |

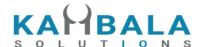

| рр | Price precision |
|----|-----------------|
| ti | Tick size       |
| Is | Lot size        |

#### **Example:**

jData={"uid":"{{USER\_ID}}","wlname":"NIFTY50"}&jKey=552636ffd5d8f659235e4af6dab0bccdcd 5915d26ca07a074a4912e506ea960f

#### Sample Success Response:

```
"stat": "Ok",
"values": [
     "exch": "NSE",
    "token": "15083",
    "tsym": "ADANIPORTS-EQ",
    "pp": "2",
    "ls": "1",
    "ti": "0.05"
  },
  {
     "exch": "NSE",
     "token": "236",
     "tsym": "ASIANPAINT-EQ",
    "pp": "2",
     "ls": "1",
    "ti": "0.05"
  },
  {
     "exch": "NSE",
     "token": "5900",
    "tsym": "AXISBANK-EQ",
     "pp": "2",
     "ls": "1",
    "ti": "0.05"
  },
     "exch": "NSE",
    "token": "16669",
    "tsym": "BAJAJ-AUTO-EQ",
    "pp": "2",
    "ls": "1",
     "ti": "0.05"
  },
```

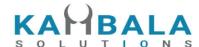

```
"exch": "NSE",
       "token": "16675",
      "tsym": "BAJAJFINSV-EQ",
      "pp": "2",
       "ls": "1",
      "ti": "0.05"
    },
       "exch": "NSE",
       "token": "317",
      "tsym": "BAJFINANCE-EQ",
       "pp": "2",
      "ls": "1",
      "ti": "0.05"
    },
]
}
```

# **Order and Trades**

# Place Order

Request to be POSTed to uri: /NorenWClientTP/PlaceOrder

## **Request Details:**

| Parameter<br>Name | Possible value | Description                                       |
|-------------------|----------------|---------------------------------------------------|
| jData*            |                | Should send json object with fields in below list |
| jKey*             |                | Key Obtained on login success.                    |

| Json Fields | Possible value        | Description                                                            |
|-------------|-----------------------|------------------------------------------------------------------------|
| uid*        |                       | Logged in User Id                                                      |
| actid*      |                       | Login users account ID                                                 |
| exch*       | NSE / NFO / BSE / MCX | Exchange (Select from 'exarr' Array provided in User Details response) |

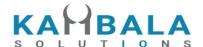

tsym\* Unique id of contract on which order to be placed. (use url encoding to avoid special char error for symbols like M&M) qty\* Order Quantity prc\* Order Price Only to be sent in case of SL-LMT / SL-MKT order. trgprc dscqty Disclosed quantity (Max 10% for NSE, and 50% for MCX) prd\* C/M/H Product name (Select from 'prarr' Array provided in User (C-Delivery, Details response, and if same is allowed for selected, M-Margin, exchange. Show product display name, for user to select, H-Cover Order) and send corresponding prd in API call) B -> BUY. S -> SELL trantype\* B/S

LMT / MKT /

SL-LMT / SL-MKT / DS / 2L / 3L

DAY / EOS / IOC

MOB / WEB / TT

prctyp\*

ret\*

remarks

bpprc

blprc

trailprc

ext\_remarks

cl\_ord\_id

ordersource

mkt protectio

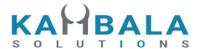

| amo       | Yes , If not sent, of Not "Yes", will be treated as Regular order.                                                                   |
|-----------|----------------------------------------------------------------------------------------------------|
| tsym2     | Trading symbol of second leg, mandatory for price type 2L and 3L (use url encoding to avoid special char error for symbols like M&M) |
| trantype2 | Transaction type of second leg, mandatory for price type 2L and 3L                                                                   |
| qty2      | Quantity for second leg, mandatory for price type 2L and 3L                                                                          |
| prc2      | Price for second leg, mandatory for price type 2L and 3L                                                                             |
| tsym3     | Trading symbol of third leg, mandatory for price type 3L (use url encoding to avoid special char error for symbols like M&M)         |
| trantype3 | Transaction type of third leg, mandatory for price type 3L                                                                           |
| qty3      | Quantity for third leg, mandatory for price type 3L                                                                                  |
| prc3      | Price for third leg, mandatory for price type 3L                                                                                     |
| algo_id   | Exchange approved algo id                                                                                                    |
| naic_code |                                                                                                    |

## Example:

curl https://apitest.kambala.co.in/NorenWClientTP/PlaceOrder \

-d "jData={\"uid\":\"VIDYA\", \"actid\":\"CLIENT1\", \"exch\":\"NSE\", \"tsym\":\"ACC-EQ\", \"qty\":\"50\", \"price\":\"1400\", \"prd\":\"H\", \"trantype\":\"B\", \"prctyp\":\"LMT\", \"ret\":\"DAY\"}"\
-d "jKey=GHUDWU53H32MTHPA536Q32WR"

#### **Response Details:**

Response data will be in json format with below fields.

|  | Possible<br>value | Description |
|--|-------------------|-------------|
|--|-------------------|-------------|

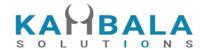

| stat         | Ok or Not_Ok | Place order success or failure indication.                    |
|--------------|--------------|---------------------------------------------------------------|
| request_time |              | Response received time.                                       |
| norenordno   |              | It will be present only on successful Order placement to OMS. |
| emsg         |              | This will be present only if Order placement fails            |

#### **Sample Success Response:**

```
{
    "request_time": "10:48:03 20-05-2020",
    "stat": "Ok",
    "norenordno": "20052000000017"
}

Sample Error Response :
{
    "stat": "Not_Ok",
    "request_time": "20:40:01 19-05-2020",
    "emsg": "Error Occurred : 2 \"invalid input\""
}
```

# **Modify Order**

Request to be POSTed to uri: /NorenWClientTP/ModifyOrder

#### **Request Details:**

| Parameter<br>Name | Possible value | Description                                       |
|-------------------|----------------|---------------------------------------------------|
| jData*            |                | Should send json object with fields in below list |
| jKey*             |                | Key Obtained on login success.                    |

| Json Fields | Possible value | Description                                    |
|-------------|----------------|------------------------------------------------|
| exch*       |                | Exchange                                       |
| norenordno* |                | Noren order number, which needs to be modified |
| prctyp*     | LMT / MKT /    | This can be modified.                          |

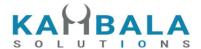

SL-MKT / SL-LMT prc\* Modified / New price qty\* Modified / New Quantity / old quantity if not modified Quantity to Fill / Order Qty - This is the total gty to be filled for the order. Its Open Qty/Pending Qty plus Filled Shares (cumulative for the order) for the order. \* Please do not send only the pending gty in this field tsym\* Unque id of contract on which order was placed. Can't be modified, must be the same as that of original order. (use url encoding to avoid special char error for symbols like M&M) DAY / IOC / EOS New Retention type of the order ret mkt\_protection Market order protection percentage. Applicable only for MKT orders in BSE/BFO/BCS and MCX segments. New trigger price in case of SL-MKT or SL-LMT trgprc Disclosed quantity (Max 10% for NSE, and 50% for MCX) dscqty External remarks ext\_remarks Cli Order Id cl\_ord\_id uid\* User id of the logged in user. bpprc Book Profit Price applicable only if product is selected as B (Bracket order) blprc Book loss Price applicable only if product is selected as H and B (High Leverage and Bracket order ) trailprc Trailing Price applicable only if product is selected as H and B (High Leverage and Bracket order ) ordersource MOB / WEB / TT Used to generate exchange info fields. [Optional field else it will take login access type]

#### **Response Details:**

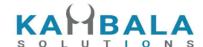

Response data will be in json format with below fields.

| Json Fields  | Possible value | Description                                           |
|--------------|----------------|-------------------------------------------------------|
| stat         | Ok or Not_Ok   | Modify order success or failure indication.           |
| result       |                | Noren Order number of the order modified.             |
| request_time |                | Response received time.                               |
| emsg         |                | This will be present only if Order modification fails |

```
Sample Success Response :
```

```
{
    "request_time":"14:14:08 26-05-2020",
    "stat":"Ok",
    "result":"20052600000103"
}
```

### Sample Failure Response :

```
{
    "request_time":"16:03:29 28-05-2020",
    "stat":"Not_Ok",
    "emsg":"Rejected : ORA:Order not found"
}
```

# **Cancel Order**

Request to be POSTed to uri: /NorenWClientTP/CancelOrder

### **Request Details:**

| Parameter<br>Name | Possible value | Description                                       |
|-------------------|----------------|---------------------------------------------------|
| jData*            |                | Should send json object with fields in below list |
| jKey*             |                | Key Obtained on login success.                    |

| Json Fields | Possible value | Description                                    |
|-------------|----------------|------------------------------------------------|
| norenordno* |                | Noren order number, which needs to be modified |

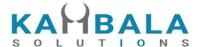

| uid*        | User id of the logged in user. |
|-------------|--------------------------------|
| ext_remarks | External remarks               |
| cl_ord_id   | Cli Order Id                   |

Response data will be in json format with below fields.

| Json Fields  | Possible value | Description                                          |
|--------------|----------------|------------------------------------------------------|
| stat         | Ok or Not_Ok   | Cancel order success or failure indication.          |
| result       |                | Noren Order number of the canceled order.            |
| request_time |                | Response received time.                              |
| emsg         |                | This will be present only if Order cancelation fails |

### **Sample Success Response:**

```
{
    "request_time":"14:14:10 26-05-2020",
    "stat":"Ok",
    "result":"20052600000103"
}
```

#### Sample Failure Response :

```
{
    "request_time":"16:01:48 28-05-2020",
    "stat":"Not_Ok",
    "emsg":"Rejected : ORA:Order not found to Cancel"
}
```

# **Exit SNO Order**

Request to be POSTed to uri: /NorenWClientTP/ExitSNOOrder

### **Request Details:**

| Parameter | Possible value | Description |
|-----------|----------------|-------------|
| Name      |                |             |

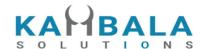

| jData* | Should send json object with fields in below list |
|--------|---------------------------------------------------|
| jKey*  | Key Obtained on login success.                    |

| Json Fields | Possible value | Description                                                       |
|-------------|----------------|-------------------------------------------------------------------|
| norenordno* |                | 'snonum' from order book if available, else Noren order number.   |
| prd*        | H/B            | Allowed for only H and B products (Cover order and bracket order) |
| uid*        |                | User id of the logged in user.                                    |

Response data will be in json format with below fields.

| Json Fields  | Possible value | Description                                                 |
|--------------|----------------|-------------------------------------------------------------|
| stat         | Ok or Not_Ok   | Cancel order success or failure indication.                 |
| dmsg         |                | Display message, (will be present only in case of success). |
| request_time |                | Response received time.                                     |
| emsg         |                | This will be present only if Order cancelation fails        |

# Order Margin

Request to be POSTed to uri :  $\mbox{/NorenWClientTP/GetOrderMargin}$ 

## **Request Details:**

| Parameter<br>Name | Possible value | Description                                       |
|-------------------|----------------|---------------------------------------------------|
| jData*            |                | Should send json object with fields in below list |
| jKey*             |                | Key Obtained on login success.                    |

55

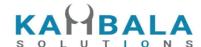

| Json Fields | Possible value                 | Description                                                                                                    |
|-------------|--------------------------------|----------------------------------------------------------------------------------------------------|
| uid*        |                                | Logged in User Id                                                                                                    |
| actid*      |                                | Login users account ID                                                                                                    |
| exch*       | NSE / NFO / BSE / MCX          | Exchange (Select from 'exarr' Array provided in User Details response)                                                                                                    |
| tsym*       |                                | Unique id of contract on which order to be placed. (use url encoding to avoid special char error for symbols like M&M)                                                                                           |
| qty*        |                                | Order Quantity                                                                                                    |
| prc*        |                                | Order Price                                                                                                    |
| trgprc      |                                | Only to be sent in case of SL-LMT / SL-MKT order.                                                                                                    |
| prd*        | C/M/H                          | Product name (Select from 'prarr' Array provided in User Details response, and if same is allowed for selected, exchange. Show product display name, for user to select, and send corresponding prd in API call) |
| trantype*   | B/S                            | B -> BUY, S -> SELL                                                                                                    |
| prctyp*     | LMT / MKT /<br>SL-LMT / SL-MKT |                                                                                                    |
| blprc       |                                | Book loss Price applicable only if product is selected as H and B (High Leverage and Bracket order )                                                                                                    |
| rorgqty     |                                | Optional field. Application only for modify order, open order quantity                                                                                                    |
| fillshares  |                                | Optional field. Application only for modify order, quantity already filled.                                                                                                    |
| rorgprc     |                                | Optional field. Application only for modify order, open order price                                                                                                    |
| orgtrgprc   |                                | Optional field. Application only for modify order, open order trigger price                                                                                                    |
| norenordno  |                                | Optional field. Application only for H or B order modification                                                                                                    |

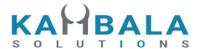

| snonum | Optional field. Application only for H or B order modification |
|--------|----------------------------------------------------------------|

Response data will be in json format with below fields.

| Json Fields    | Possible value | Description                                        |
|----------------|----------------|----------------------------------------------------|
| stat           | Ok or Not_Ok   | Place order success or failure indication.         |
| request_time   |                | Response received time.                            |
| remarks        |                | This field will be available only on success.      |
| cash           |                | Total credits available for order                  |
| marginused     |                | Meaning changes with remarks as explained below.   |
| ordermargin    |                | Margin required for this order.                    |
| marginusedprev |                | Margin used excluding this order.                  |
| emsg           |                | This will be present only if Order placement fails |

#### **Possible Response Cases for Order margin:**

"remarks":"Order Success" => Order will go through

"cash" -> field will have total cash available with the user.

"marginused" -> field will have Margin used if the user places order.

"remarks":"Insufficient Balance" => Order will get rejected.

"cash" -> field will have total cash available for this type of order.

"marginused" -> field will have Additional margin required for this order to pass through. (Show caption as **Shortfall margin**)

"remarks":"Order Success : Eligible Sell:<total qty available>" => Order will go through

"remarks":"Eligible Sell: <total qty available>" => Order will get rejected.

"remarks":"No Holdings uploaded" => Order will get rejected, no holding for this symbol

"remarks":"Invalid scrip" or "RED is under Reconciliation" => Order will get rejected.

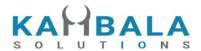

"remarks":"Squareoff Order" => Order will go through

# **Basket Margin**

Request to be POSTed to uri: /NorenWClientTP/GetBasketMargin

# Request Details :

| Parameter<br>Name | Possible value | Description                                       |
|-------------------|----------------|---------------------------------------------------|
| jData*            |                | Should send json object with fields in below list |
| jKey*             |                | Key Obtained on login success.                    |

| Json Fields | Possible value        | Description                                                                                                    |
|-------------|-----------------------|----------------------------------------------------------------------------------------------------|
| uid*        |                       | Logged in User Id                                                                                                    |
| actid*      |                       | Login users account ID                                                                                                    |
| exch*       | NSE / NFO / BSE / MCX | Exchange (Select from 'exarr' Array provided in User Details response)                                                                                                    |
| tsym*       |                       | Unique id of contract on which order to be placed. (use url encoding to avoid special char error for symbols like M&M)                                                                                           |
| qty*        |                       | Order Quantity                                                                                                    |
| prc*        |                       | Order Price                                                                                                    |
| trgprc      |                       | Only to be sent in case of SL / SL-M order.                                                                                                    |
| prd*        | C/M/H                 | Product name (Select from 'prarr' Array provided in User Details response, and if same is allowed for selected, exchange. Show product display name, for user to select, and send corresponding prd in API call) |

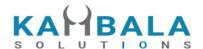

trantype\* B/S B -> BUY, S -> SELL LMT / MKT / prctyp\* SL-LMT / SL-MKT Book loss Price applicable only if product is selected as H blprc and B (High Leverage and Bracket order ) Optional field. Application only for modify order, open order rorgqty quantity fillshares Optional field. Application only for modify order, quantity already filled. Optional field. Application only for modify order, open order rorgprc price orgtrgprc Optional field. Application only for modify order, open order trigger price Optional field. Application only for H or B order modification norenordno snonum Optional field. Application only for H or B order modification basketlists Optional field. Array of json objects. (object fields given in below table)

| Json Fields of object in values Array | Possible value           | Description                                                                                                    |
|---------------------------------------|--------------------------|----------------------------------------------------------------------------------------------------|
| exch*                                 | NSE / NFO / BSE /<br>MCX | Exchange (Select from 'exarr' Array provided in User Details response)                                                 |
| tsym*                                 |                          | Unique id of contract on which order to be placed. (use url encoding to avoid special char error for symbols like M&M) |
| qty*                                  |                          | Order Quantity                                                                                                    |
| prc*                                  |                          | Order Price                                                                                                    |
| trgprc                                |                          | Only to be sent in case of SL / SL-M order.                                                                            |

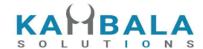

| prd*      | C/M/H                          | Product name (Select from 'prarr' Array provided in User Details response, and if same is allowed for selected, exchange. Show product display name, for user to select, and send corresponding prd in API call) |
|-----------|--------------------------------|----------------------------------------------------------------------------------------------------|
| trantype* | B/S                            | B -> BUY, S -> SELL                                                                                                    |
| prctyp*   | LMT / MKT / SL-LMT<br>/ SL-MKT |                                                                                                    |

Response data will be in json format with below fields.

| Json Fields     | Possible value | Description                                        |
|-----------------|----------------|----------------------------------------------------|
| stat            | Ok or Not_Ok   | Place order success or failure indication.         |
| request_time    |                | Response received time.                            |
| remarks         |                | This field will contain rejection reason.          |
| marginused      |                | Total margin used.                                 |
| marginusedtrade |                | Margin used after trade.                           |
| emsg            |                | This will be present only if Order placement fails |

# Order Book

Request to be POSTed to uri: /NorenWClientTP/OrderBook

## **Request Details:**

| Parameter<br>Name | Possible value | Description                                       |
|-------------------|----------------|---------------------------------------------------|
| jData*            |                | Should send json object with fields in below list |
| jKey*             |                | Key Obtained on login success.                    |

| Json Fields | Possible value | Description |
|-------------|----------------|-------------|
|-------------|----------------|-------------|

60

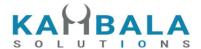

| uid* |         | Logged in User Id |
|------|---------|-------------------|
| prd  | H / M / | Product name      |

### Example:

curl https://apitest.kambala.co.in/NorenWClientTP/OrderBook \

- -d "jData={\"uid\":\"VIDYA\"}" \
- -d "jKey=GHUDWU53H32MTHPA536Q32WR"

### **Response Details:**

Response data will be in json Array of objects with below fields in case of success.

| Json Fields    | Possible value          | Description                                                       |
|----------------|-------------------------|-------------------------------------------------------------------|
| stat           | Ok or Not_Ok            | Order book success or failure indication.                         |
| uid            |                         | Logged in User Id                                                 |
| actid          |                         | Login users account ID                                            |
| exch           |                         | Exchange Segment                                                  |
| tsym           |                         | Trading symbol / contract on which order is placed.               |
| norenordno     |                         | Noren Order Number                                                |
| prc            |                         | Order Price                                                       |
| qty            |                         | Order Quantity                                                    |
| mkt_protection |                         | Market Protection percentage                                      |
| prd            |                         | Display product alias name, using prarr returned in user details. |
| s_prdt_ali     |                         | Product display name                                              |
| status         |                         | Order status                                                      |
| trantype       | B/S                     | Transaction type of the order                                     |
| prctyp         | LMT / MKT /<br>SL-MKT / | Price type                                                        |

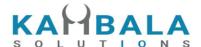

SL-LMT fillshares Total Traded Quantity of this order (will not be present if no trades for this order) Average trade price of total traded quantity (will not be avgprc present if no trades for this order) rejreason If order is rejected, reason in text form exchordid **Exchange Order Number** Canceled quantity for order which is in status cancelled. cancelqty Any message Entered during order entry. remarks dscqty Order disclosed quantity. trgprc Order trigger price ret DAY / IOC / Order validity EOS Book Profit Price applicable only if product is selected as B bpprc (Bracket order) blprc Book loss Price applicable only if product is selected as H and B (High Leverage and Bracket order ) Trailing Price applicable only if product is selected as H and trailprc B (High Leverage and Bracket order ) Yes / No amo Price precision pp ti Tick size ls Lot size Contract Token token norentm Noren time stamp ordenttm Order entry time Exchange update time exch tm Format: dd-mm-YYYY hh:MM:SS

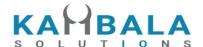

snoordt 0 for profit leg and 1 for stoploss leg snonum This field will be present for product H and B; and only if it is profit/sl order. sno\_fillid SNO fill id Contract price factor (GN\*PN)/(GD\*PD), (used for order prcftr value calculation) mult Contract price multiplier, (used for order value calculation) dname Broker specific contract display name, present only if applicable. To be used in get margin from modify window. rqty To be used in get margin from modify window. rprc rtrgprc To be used in get margin from modify window, for H/B products only rblprc To be used in get margin from modify window, for H/B products only To be used in get margin from modify window. rorgqty To be used in get margin from modify window. rorgprc To be used in get margin from modify window, for H/B orgtrgprc products only To be used in get margin from modify window, for H/B orgblprc products only st intrn

Response data will be in json format with below fields in case of failure:

| Json Fields  | Possible value | Description                    |
|--------------|----------------|--------------------------------|
| stat         | Not_Ok         | Order book failure indication. |
| request_time |                | Response received time.        |

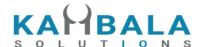

emsg Error message

#### **Sample Success Output:**

```
Success response:
[
   {
         "stat": "Ok",
         "exch": "NSE",
         "tsym": "ACC-EQ",
         "norenordno": "20062500000001223",
         "prc": "127230",
         "qty": "100",
         "prd": "C",
         "status": "Open",
         "trantype": "B",
         "prctyp": "LMT",
         "fillshares": "0",
         "avgprc": "0",
         "exchordid": "250620000000343421",
         "uid": "VIDYA",
         "actid": "CLIENT1",
         "ret": "DAY",
         "amo": "Yes"
  },
         "stat": "Ok",
         "exch": "NSE",
         "tsym": "ABB-EQ",
         "norenordno": "20062500000002543",
         "prc": "127830",
         "qty": "50",
         "prd": "C",
         "status": "REJECT",
        "trantype": "B",
         "prctyp": "LMT",
        "fillshares": "0",
        "avgprc": "0",
        "rejreason": "Insufficient funds"
        "uid": "VIDYA",
        "actid": "CLIENT1",
        "ret": "DAY",
        "amo": "No"
  }
1
```

#### Sample Failure Response :

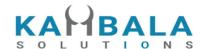

```
{
    "stat":"Not_Ok",
    "emsg":"Session Expired : Invalid Session Key"
}
```

# Multi Leg Order Book

Request to be POSTed to uri: /NorenWClientTP/MultiLegOrderBook

### **Request Details:**

| Parameter<br>Name | Possible value | Description                                       |
|-------------------|----------------|---------------------------------------------------|
| jData*            |                | Should send json object with fields in below list |
| jKey*             |                | Key Obtained on login success.                    |

| Json Fields | Possible value | Description       |
|-------------|----------------|-------------------|
| uid*        |                | Logged in User Id |
| prd         | H / M /        | Product name      |

#### Example:

curl https://apitest.kambala.co.in/NorenWClientTP/MultiLegOrderBook \

- -d "jData={\"uid\":\"VIDYA\"}" \
- -d "jKey=GHUDWU53H32MTHPA536Q32WR"

### **Response Details:**

Response data will be in json Array of objects with below fields in case of success.

| Json Fields | Possible value | Description                                         |
|-------------|----------------|-----------------------------------------------------|
| stat        | Ok or Not_Ok   | Order book success or failure indication.           |
| exch        |                | Exchange Segment                                    |
| tsym        |                | Trading symbol / contract on which order is placed. |
| norenordno  |                | Noren Order Number                                  |
| prc         |                | Order Price                                         |

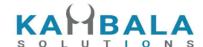

qty Order Quantity prd Display product alias name, using prarr returned in user details. status Order status B/S Transaction type of the order trantype prctyp LMT / MKT Price type fillshares Total Traded Quantity of this order Average trade price of total traded quantity avgprc If order is rejected, reason in text form rejreason exchordid Exchange Order Number cancelqty Canceled quantity for order which is in status cancelled. remarks Any message Entered during order entry. dscqty Order disclosed quantity. trgprc Order trigger price DAY / IOC / ret Order validity EOS uid actid Book Profit Price applicable only if product is selected as B bpprc (Bracket order) Book loss Price applicable only if product is selected as H blprc and B (High Leverage and Bracket order ) trailprc Trailing Price applicable only if product is selected as H and B (High Leverage and Bracket order ) Yes / No amo pp Price precision ti Tick size

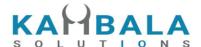

ls Lot size tsym2 Trading symbol of second leg, mandatory for price type 2L and 3L trantype2 Transaction type of second leg, mandatory for price type 2L and 3L qty2 Quantity for second leg, mandatory for price type 2L and 3L prc2 Price for second leg, mandatory for price type 2L and 3L tsym3 Trading symbol of third leg, mandatory for price type 3L trantype3 Transaction type of third leg, mandatory for price type 3L qty3 Quantity for third leg, mandatory for price type 3L prc3 Price for third leg, mandatory for price type 3L fillshares2 Total Traded Quantity of 2nd Leg avgprc2 Average trade price of total traded quantity for 2nd leg fillshares3 Total Traded Quantity of 3rd Leg avgprc3 Average trade price of total traded quantity for 3rd leg dname2 Broker specific contract display name of second leg, present only if applicable. dname3 Broker specific contract display name of third leg, present only if applicable.

Response data will be in json format with below fields in case of failure:

| Json Fields  | Possible value | Description                    |
|--------------|----------------|--------------------------------|
| stat         | Not_Ok         | Order book failure indication. |
| request_time |                | Response received time.        |
| emsg         |                | Error message                  |

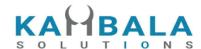

# Single Order History

Request to be POSTed to uri: /NorenWClientTP/SingleOrdHist

### **Request Details:**

| Parameter<br>Name | Possible value | Description                                       |
|-------------------|----------------|---------------------------------------------------|
| jData*            |                | Should send json object with fields in below list |
| jKey*             |                | Key Obtained on login success.                    |

| Json Fields | Possible value | Description        |
|-------------|----------------|--------------------|
| uid*        |                | Logged in User Id  |
| norenordno* |                | Noren Order Number |

#### • Example:

 $curl\ https://apitest.kambala.co.in/NorenWClientTP/SingleOrdHist \ \backslash \\$ 

- -d "jData={\"uid\":\"VIDYA\"}" \
- -d "jKey=GHUDWU53H32MTHPA536Q32WR"

#### **Response Details:**

Response data will be in json Array of objects with below fields in case of success.

| Json Fields | Possible value | Description                                              |
|-------------|----------------|----------------------------------------------------------|
| stat        | Ok or Not_Ok   | Order book success or failure indication.                |
| exch        |                | Exchange Segment                                         |
| tsym        |                | Trading symbol / contract on which order is placed.      |
| norenordno  |                | Noren Order Number                                       |
| prc         |                | Order Price                                              |
| qty         |                | Order Quantity                                           |
| prd         |                | Display product alias name, using prarr returned in user |

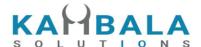

details. s\_prdt\_ali Product display name status Order status Report Type (fill/complete etc) rpt B/S trantype Transaction type of the order prctyp LMT / MKT Price type fillshares Total Traded Quantity of this order avgprc Average trade price of total traded quantity rejreason If order is rejected, reason in text form exchordid Exchange Order Number cancelqty Canceled quantity for order which is in status cancelled. Any message Entered during order entry. remarks Order disclosed quantity. dscqty trgprc Order trigger price DAY / IOC / Order validity ret EOS uid actid Book Profit Price applicable only if product is selected as B bpprc (Bracket order) Book loss Price applicable only if product is selected as H blprc and B (High Leverage and Bracket order ) trailprc Trailing Price applicable only if product is selected as H and B (High Leverage and Bracket order ) Yes / No amo pp Price precision

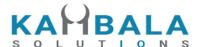

| ti       | Tick size                   |
|----------|-----------------------------|
| Is       | Lot size                    |
| token    | Contract Token              |
| norentm  |                             |
| ordenttm |                             |
| exch_tm  | Format: dd-mm-YYYY hh:MM:SS |

Response data will be in json format with below fields in case of failure:

| Json Fields  | Possible value | Description                    |
|--------------|----------------|--------------------------------|
| stat         | Not_Ok         | Order book failure indication. |
| request_time |                | Response received time.        |
| emsg         |                | Error message                  |

## **Sample Success Output:**

```
[
    "stat": "Ok",
    "norenordno": "20121300065716",
    "uid": "DEMO1",
    "actid": "DEMO1",
    "exch": "NSE",
    "tsym": "ACCELYA-EQ",
    "qty": "180",
    "trantype": "B",
    "prctyp": "LMT",
    "ret": "DAY",
    "token": "7053",
    "pp": "2",
    "ls": "1",
    "ti": "0.05",
```

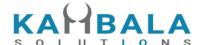

```
"prc": "800.00",
    "avgprc": "800.00",
    "dscqty": "0",
    "prd": "M",
    "status": "COMPLETE",
    "rpt": "Fill",
    "fillshares": "180",
    "norentm": "19:59:32 13-12-2020",
    "exch tm": "01-01-1980 00:00:00",
    "remarks": "WC TEST Order",
    "exchordid": "6858"
},
{
    "stat": "Ok",
    "norenordno": "20121300065716",
    "uid": "DEMO1",
    "actid": "DEMO1",
    "exch": "NSE",
    "tsym": "ACCELYA-EQ",
    "qty": "180",
    "trantype": "B",
    "prctyp": "LMT",
    "ret": "DAY",
    "token": "7053",
    "pp": "2",
    "ls": "1",
    "ti": "0.05",
    "prc": "800.00",
    "dscqty": "0",
    "prd": "M",
    "status": "OPEN",
    "rpt": "New",
    "norentm": "19:59:32 13-12-2020",
    "exch_tm": "01-01-1980 00:00:00",
    "remarks": "WC TEST Order",
    "exchordid": "6858"
},
```

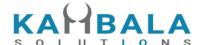

```
{
    "stat": "Ok",
    "norenordno": "20121300065716",
    "uid": "DEMO1",
    "actid": "DEMO1",
    "exch": "NSE",
    "tsym": "ACCELYA-EQ",
    "qty": "180",
    "trantype": "B",
    "prctyp": "LMT",
    "ret": "DAY",
    "token": "7053",
    "pp": "2",
    "ls": "1",
    "ti": "0.05",
    "prc": "800.00",
    "dscqty": "0",
    "prd": "M",
    "status": "PENDING",
    "rpt": "PendingNew",
    "norentm": "19:59:32 13-12-2020",
    "remarks": "WC TEST Order"
},
{
    "stat": "Ok",
    "norenordno": "20121300065716",
    "uid": "DEMO1",
    "actid": "DEMO1",
    "exch": "NSE",
    "tsym": "ACCELYA-EQ",
    "qty": "180",
    "trantype": "B",
    "prctyp": "LMT",
    "ret": "DAY",
    "token": "7053",
    "pp": "2",
    "ls": "1",
```

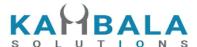

```
"ti": "0.05",

"prc": "800.00",

"prd": "M",

"status": "PENDING",

"rpt": "NewAck",

"norentm": "19:59:32 13-12-2020",

"remarks": "WC TEST Order"

}
```

## Trade Book

Request to be POSTed to uri: /NorenWClientTP/TradeBook

#### Request Details:

| Parameter<br>Name | Possible value | Description                                       |
|-------------------|----------------|---------------------------------------------------|
| jData*            |                | Should send json object with fields in below list |
| jKey*             |                | Key Obtained on login success.                    |

| Json Fields | Possible value | Description                  |
|-------------|----------------|------------------------------|
| uid*        |                | Logged in User Id            |
| actid*      |                | Account Id of logged in user |

#### Example:

curl https://apitest.kambala.co.in/NorenWClientTP/TradeBook \

- -d "jData={\"uid\":\"VIDYA\", \"actid\":\"DEMO1\"}" \
- -d "jKey=GHUDWU53H32MTHPA536Q32WR"

#### **Response Details:**

Response data will be in json Array of objects with below fields in case of success.

| Json Fields | Possible | Description |
|-------------|----------|-------------|
|             | value    |             |

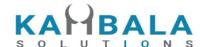

Ok or Not\_Ok Order book success or failure indication. stat exch **Exchange Segment** Trading symbol / contract on which order is placed. tsym norenordno Noren Order Number Order Quantity qty Display product alias name, using prarr returned in user prd details. s\_prdt\_ali Product display name B/S Transaction type of the order trantype prctyp LMT / MKT Price type fillshares Total Traded Quantity of this order avgprc Average trade price of total traded quantity exchordid Exchange Order Number remarks Any message Entered during order entry. DAY / IOC / Order validity ret EOS uid actid Price precision pp ti Tick size ls Lot size cstFrm Custom Firm fltm Fill Time flid Fill ID Fill Qty flqty

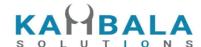

| flprc       | Fill Price                                                                         |
|-------------|------------------------------------------------------------------------------------|
| ordersource | Order Source                                                                       |
| token       | Token                                                                              |
| norentm     | Noren time stamp                                                                   |
| exch_tm     | Exchange update time Format: dd-mm-YYYY hh:MM:SS                                   |
| snoordt     | 0 for profit leg and 1 for stoploss leg                                            |
| snonum      | This field will be present for product H and B; and only if it is profit/sl order. |
| remarks     | Any message Entered during order entry.                                            |
| prc         | Order Price                                                                        |

Response data will be in json format with below fields in case of failure:

| Json Fields  | Possible value | Description                    |
|--------------|----------------|--------------------------------|
| stat         | Not_Ok         | Order book failure indication. |
| request_time |                | Response received time.        |
| emsg         |                | Error message                  |

## **Sample Success Output:**

```
[
    "stat": "Ok",
    "norenordno": "20121300065715",
    "uid": "GURURAJ",
    "actid": "GURURAJ",
    "exch": "NSE",
    "prctyp": "LMT",
    "ret": "DAY",
```

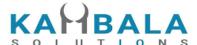

```
"prd": "M",
    "flid": "102",
    "fltm": "01-01-1980 00:00:00",
    "trantype": "S",
    "tsym": "ACCELYA-EQ",
    "qty": "180",
    "token": "7053",
    "fillshares": "180",
    "flqty": "180",
    "pp": "2",
    "ls": "1",
    "ti": "0.05",
    "prc": "800.00",
    "flprc": "800.00",
    "norentm": "19:59:32 13-12-2020",
    "exch tm": "01-01-1980 00:00:00",
    "remarks": "WC TEST Order",
    "exchordid": "6857"
},
{
    "stat": "Ok",
    "norenordno": "20121300065716",
    "uid": "GURURAJ",
    "actid": "GURURAJ",
    "exch": "NSE",
    "prctyp": "LMT",
    "ret": "DAY",
    "prd": "M",
    "flid": "101",
    "fltm": "01-01-1980 00:00:00",
    "trantype": "B",
    "tsym": "ACCELYA-EQ",
    "qty": "180",
    "token": "7053",
    "fillshares": "180",
    "flqty": "180",
    "pp": "2",
```

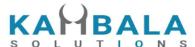

```
"ls": "1",

"ti": "0.05",

"prc": "800.00",

"flprc": "800.00",

"norentm": "19:59:32 13-12-2020",

"exch_tm": "01-01-1980 00:00:00",

"remarks": "WC TEST Order",

"exchordid": "6858"

}
```

## **Positions Book**

Request to be POSTed to uri: /NorenWClientTP/PositionBook

#### **Request Details:**

| Parameter<br>Name | Possible value | Description                                       |
|-------------------|----------------|---------------------------------------------------|
| jData*            |                | Should send json object with fields in below list |
| jKey*             |                | Key Obtained on login success.                    |

| Json Fields | Possible value | Description                       |
|-------------|----------------|-----------------------------------|
| uid*        |                | Logged in User Id                 |
| actid*      |                | Account id of the logged in user. |

#### Example:

curl https://apitest.kambala.co.in/NorenWClientTP/PositionBook \

- -d "jData={\"uid\":\"VIDYA\", \"actid\":\"ACCT\_1\"}" \
- -d "jKey=GHUDWU53H32MTHPA536Q32WR"

#### **Response Details:**

Response data will be in json format with Array of Objects with below fields in case of success.

| Json Fields | Possible | Description |
|-------------|----------|-------------|
|             | value    |             |

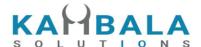

Ok or Not\_Ok Position book success or failure indication. stat exch Exchange segment Trading symbol / contract. tsym Contract token token uid User Id actid Account Id prd Product name to be shown. s\_prdt\_ali Product display name Net Position quantity netqty netavgprc Net position average price Day Buy Quantity daybuyqty daysellqty Day Sell Quantity daybuyavgprc Day Buy average price daysellavgprc Day buy average price daybuyamt Day Buy Amount daysellamt Day Sell Amount Carry Forward Buy Quantity cfbuyqty cforgavgprc Original Avg Price Carry Forward Sell Quantity cfsellqty cfbuyavgprc Carry Forward Buy average price cfsellavgprc Carry Forward Buy average price cfbuyamt Carry Forward Buy Amount cfsellamt Carry Forward Sell Amount totbuyamt **Total Buy Amount** totsellamt Total Sell Amount

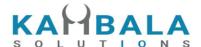

totbuyavgprc Total Buy Avg Price totsellavgprc Total Sell Avg Price lр LTP rpnl RealizedPNL urmtom UnrealizedMTOM. (Can be recalculated in LTP update: = netqty \* (Ip from web socket - netavgprc) \* prcftr Break even price bep Open Buy Quantity openbuyqty Open Sell Quantity opensellqty openbuyamt Open Buy Amount opensellamt Open Sell Amount openbuyavgprc Open Buy Average Price opensellavgprc Open Sell Average Price Contract price multiplier, (used for order value calculation) mult Price precision pp prcftr gn\*pn/(gd\*pd). ti Tick size Lot size instname Instrument Name Upload price upldprc netupldprc Net Upload Price This will be present only in a failure response. request\_time Broker specific contract display name, present only if dname applicable.

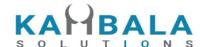

Response data will be in json format with below fields in case of failure:

| Json Fields  | Possible value | Description                               |
|--------------|----------------|-------------------------------------------|
| stat         | Not_Ok         | Position book request failure indication. |
| request_time |                | Response received time.                   |
| emsg         |                | Error message                             |

#### **Sample Success Response:**

```
{
      "stat":"Ok",
      "uid":"POORNA",
      "actid": "POORNA",
      "exch":"NSE",
      "tsym":"ACC-EQ",
      "prarr":"C",
      "pp":"2",
      "ls":"1",
      "ti":"5.00",
      "mult":"1",
      "prcftr":"1.000000",
      "daybuyqty":"2",
      "daysellqty":"2",
      "daybuyamt":"2610.00",
      "daybuyavgprc":"1305.00",
      "daysellamt": "2610.00",
      "daysellavgprc": "1305.00",
      "cfbuyqty":"0",
      "cfsellqty":"0",
      "cfbuyamt":"0.00",
      "cfbuyavgprc":"0.00",
      "cfsellamt": "0.00",
      "cfsellavgprc":"0.00",
      "openbuyqty":"0",
      "opensellqty": "23",
      "openbuyamt": "0.00",
      "openbuyavgprc":"0.00",
      "opensellamt": "30015.00",
      "opensellavgprc": "1305.00",
      "netqty":"0",
      "netavgprc":"0.00",
```

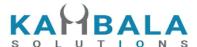

```
"lp":"0.00",
    "urmtom":"0.00",
    "rpnl":"0.00",
    "cforgavgprc":"0.00"

}

Sample Failure Response:
{
    "stat":"Not_Ok",
    "request_time":"14:14:11 26-05-2020",
    "emsg":"Error Occurred : 5 \"no data\""
}
```

## **Interop Positions Book**

Request to be POSTed to uri: /NorenWClientTP/InteropPositionBook

#### Request Details:

| Parameter<br>Name | Possible value | Description                                       |
|-------------------|----------------|---------------------------------------------------|
| jData*            |                | Should send json object with fields in below list |
| jKey*             |                | Key Obtained on login success.                    |

| Json Fields | Possible value | Description                       |
|-------------|----------------|-----------------------------------|
| actid*      |                | Account id of the logged in user. |

#### Example:

curl https://apitest.kambala.co.in/NorenWClientTP/InteropPositionBook \

- -d "jData={ \"actid\":\"ACCT\_1\"}" \
- -d "jKey=GHUDWU53H32MTHPA536Q32WR"

#### **Response Details:**

Response data will be in json format with Array of Objects with below fields in case of success.

| 1 | Possible<br>value | Description |
|---|-------------------|-------------|
|---|-------------------|-------------|

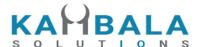

Ok or Not\_Ok Position book success or failure indication. stat exch Exchange segment Trading symbol / contract. tsym token Contract token User Id uid actid Account Id prd Product name to be shown. s\_prdt\_ali Product display name daybuyqty Day Buy Quantity daysellqty Day Sell Quantity daybuyamt Day Buy Amount daysellamt Day Sell Amount cfbuyqty Carry Forward Buy Quantity cfsellqty Carry Forward Sell Quantity Carry Forward Buy Amount cfbuyamt cfsellamt Carry Forward Sell Amount Open Buy Quantity openbuyqty opensellqty Open Sell Quantity openbuyamt Open Buy Amount opensellamt Open Sell Amount instname Instrument Name upload\_prc **Upload Price Buy Average Price** buyavgprc [ (daybuyamt + cfbuyamt) / (daybuyqty + cfbuyqty) ] sellavgprc Sell Average Price

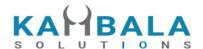

[ (daysellamt + cfsellamt) / (daysellqty + cfsellqty) ] rpnl Realized panel netqty **Net Quantity** [ daybuyqty + cfbuyqty - daysellqty - cfsellqty ] totbuyamt **Total Buy Amount** totsellamt Total Sell Amount Total Buy Avg Price totbuyavgprc totsellavgprc Total Sell Avg Price openbuyavgprc Open Buy Average Price opensellavgprc Open Sell Average Price cfbuyavgprc Carry Forward Buy average price cfsellavgprc Carry Forward Buy average price Array Object ,Details given below child\_orders

#### child\_orders Obj format

| Json Fields | Possible value | Description       |
|-------------|----------------|-------------------|
| exch        |                | Exchange segment  |
| token       |                | Contract token    |
| daybuyqty   |                | Day Buy Quantity  |
| daysellqty  |                | Day Sell Quantity |
| daybuyamt   |                | Day Buy Amount    |
| daysellamt  |                | Day Sell Amount   |
| cfbuyqty    |                | CF Buy Quantity   |
| cfsellqty   |                | CF Sell Quantity  |
| cfbuyamt    |                | CF Buy Amount     |

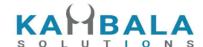

| cfsellamt      | CF Sell Amount                  |
|----------------|---------------------------------|
| openbuyqty     | Open Buy Quantity               |
| opensellqty    | Open Sell Quantity              |
| openbuyamt     | Open Buy Amount                 |
| opensellamt    | Open Sell Amount                |
| upload_prc     | Upload Price                    |
| totbuyamt      | Total Buy Amount                |
| totsellamt     | Total Sell Amount               |
| totbuyavgprc   | Total Buy Avg Price             |
| totsellavgprc  | Total Sell Avg Price            |
| openbuyavgprc  | Open Buy Average Price          |
| opensellavgprc | Open Sell Average Price         |
| cfbuyavgprc    | Carry Forward Buy average price |
| cfsellavgprc   | Carry Forward Buy average price |

Response data will be in json format with below fields in case of failure:

| Json Fields  | Possible value | Description                                       |
|--------------|----------------|---------------------------------------------------|
| stat         | Not_Ok         | Interop Position book request failure indication. |
| request_time |                | Response received time.                           |
| emsg         |                | Error message                                     |

```
Sample Success Response :
```

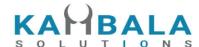

```
"actid": "TESTINV1",
"exch":"EQT",
"token": "PRAKASH",
"prd":"I",
"openbuyqty":"00",
"opensellqty":"09",
"openbuyamt": "00",
"opensellamt": "54000",
"daybuyqty":"01",
"daysellqty":"01",
"daybuyamt": "6000",
"daysellamt": "6000",
"cfbuyqty":"00",
"cfsellqty":"00",
"cfbuyamt":"00",
"cfsellamt":"6000",
"child_orders":
                     {
                         "exch":"NSE",
                         "token": "2708",
                         "openbuyqty":"00",
                         "opensellqty":"09",
                         "openbuyamt": "00",
                         "opensellamt": "54000",
                         "daybuyqty":"00",
                         "daysellqty":"01",
                         "daybuyamt":"00",
                         "daysellamt": "6000",
                         "cfbuyqty":"00",
                         "cfsellqty":"00",
                         "cfbuyamt":"00",
                         "cfsellamt":"00",
                         "upload_prc":"00"
                     },
                         "exch": "BSE",
                         "token": "506022",
                         "openbuyqty":"00",
                         "opensellqty": "00",
                         "openbuyamt":"00",
                         "opensellamt": "00",
                         "daybuyqty":"01",
                         "daysellqty":"00",
```

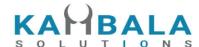

```
"daybuyamt":"6000",
                                 "daysellamt":"00",
                                 "cfbuyqty":"00",
                                 "cfsellqty":"00",
                                 "cfbuyamt":"00",
                                 "cfsellamt":"00",
                                 "upload_prc":"00"
                             }
                   ]
          }
]
Sample Failure Response :
  "stat":"Not_Ok",
  "request_time":"14:14:11 26-05-2020",
  "emsg":"Error Occurred : 5 \"no data\""
}
```

## **Product Conversion**

Request to be POSTed to uri: /NorenWClientTP/ProductConversion

## **Request Details:**

| Parameter<br>Name | Possible value | Description                                       |
|-------------------|----------------|---------------------------------------------------|
| jData*            |                | Should send json object with fields in below list |
| jKey*             |                | Key Obtained on login success.                    |

| Json Fields | Possible value | Description                                                                                                    |
|-------------|----------------|----------------------------------------------------------------------------------------------------|
| exch*       |                | Exchange                                                                                                    |
| tsym*       |                | Unique id of contract on which order was placed. Can't be modified, must be the same as that of original order. (use url encoding to avoid special char error for symbols like M&M) |
| qty*        |                | Quantity to be converted.                                                                                                    |
| uid*        |                | User id of the logged in user.                                                                                                    |

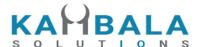

| actid*      |          | Account id                                           |
|-------------|----------|------------------------------------------------------|
| prd*        |          | Product to which the user wants to convert position. |
| prevprd*    |          | Original product of the position.                    |
| trantype*   |          | Transaction type                                     |
| postype*    | Day / CF | Converting Day or Carry forward position             |
| ordersource | MOB      | For Logging                                          |

## **Response Details:**

Response data will be in json format with below fields.

| Json Fields | Possible value | Description                                             |
|-------------|----------------|---------------------------------------------------------|
| stat        | Ok or Not_Ok   | Position conversion success or failure indication.      |
| emsg        |                | This will be present only if Position conversion fails. |

## Sample Success Response :

```
{
    "request_time":"10:52:12 02-06-2020",
    "stat":"Ok"
}
```

## Sample Failure Response :

```
[
    "stat":"Not_Ok",
    "emsg":"Invalid Input : Invalid Position Type"
```

# Get Order Report

Request to be POSTed to uri: /NorenWClientTP/GetOrderReport

## **Request Details:**

| Parameter | Possible value | Description |
|-----------|----------------|-------------|
| Name      |                |             |

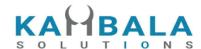

| jData* | Should send json object with fields in below list |
|--------|---------------------------------------------------|
| jKey*  | Key Obtained on login success.                    |

| Json Fields | Possible value | Description            |
|-------------|----------------|------------------------|
| actid       |                | Account Id             |
| from_date   | 13-06-2022     | From date [dd-mm-yyyy] |
| to_date     | 18-06-2022     | To date [dd-mm-yyyy]   |
| brkname     |                | Login users broker ID  |

## Response Details :

Response data will be in json format with below fields.

| Json Fields | Possible value | Description                                          |
|-------------|----------------|------------------------------------------------------|
| stat        | Ok or Not_Ok   | Order Report success or failure indication.          |
| norenordno  |                | Noren Order Number                                   |
| kidid       |                | Kid Id                                               |
| status      |                | Order status (New, Replaced, Complete, Rejected etc) |
| rpt         |                | Report Type (fill/complete etc)                      |
| uid         |                | Logged in User Id                                    |
| actid       |                | Account Id of logged in user                         |
| token       |                | Contract token                                       |
| cname       |                | Company Name                                         |
| symname     |                | Symbol Name                                          |
| instname    |                | Instrument Name                                      |
| exch        | NSE, BSE,      | Exchange                                             |

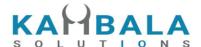

NFO ... seg Segment optt Option Type isin ISIN Lot Size ls tsym Trading symbol MOB / WEB / ordersource Used to generate exchange info fields. TT trantype Transaction type prctyp Price Type Order retention type (DAY, EOS, IOC,...) ret prd H / M / ... Product name s\_prdt\_ali Product display name qty Order Quantity Order Price prc norentm Noren time stamp exchordid Exchange Order Number rejreason Order rejection reason, if rejected Canceled quantity for order which is in status cancelled. cancelqty brkname Login users broker ID Branch Id brnchid fillshares Total Traded Quantity of this order flprc Fill Price trgprc Order trigger price Average trade price of total traded quantity avgprc

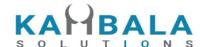

| strprc    | Strike Price                                          |
|-----------|-------------------------------------------------------|
| ti        | Tick Size                                             |
| prcftr_d  | ((GN / GD) * (PN/PD)) (actual value for calculations) |
| tsym2     | Trading symbol of second leg                          |
| trantype2 | Transaction type of second leg                        |
| tsym3     | Trading symbol of third leg                           |
| trantype3 | Transaction type of third leg                         |

#### Sample Success Response :

```
{
         "stat":"Ok",
         "norenordno":"22061700002476",
         "kidid":"1",
         "status":"COMPLETE",
         "rpt":"Fill",
         "uid":"NARESHDEL",
         "actid":"NTEST2",
         "token":"3435",
         "cname":"NULL",
         "symname":"BBOX",
         "instname":"EQ",
         "exch":"NSE",
         "seg":"EQT",
         "optt":"NULL",
         "isin":"NULL",
         "ls":"1",
         "tsym": "BBOX-EQ",
         "ordersource": "TT",
         "trantype":"B",
         "prctyp":"LMT",
         "ret":"DAY",
         "prd":"I",
         "qty":"10",
         "prc":"inf",
         "norentm":"17:08:09 17-06-2022",
         "exchordid":"81",
         "rejreason":"NULL",
         "cancelqty":"0",
         "brkname":"KSPL",
         "brnchid": "MANGALORE",
```

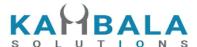

```
"fillshares":"10",
                  "flprc":"inf",
                  "trgprc":"-nan",
                  "avgprc":"inf",
                  "strprc":"-nan",
                  "ti":"inf",
                  "prcftr_d":"(0 / 0 ) * (0 / 0)",
                  "tsym2": "BBOX-EQ",
                  "trantype2":"NULL",
                  "tsym3": "BBOX-EQ",
                  "trantype3":"NULL"
        }
]
Sample Failure Response :
  "stat":"Not_Ok",
 "emsg":"Invalid Input: Invalid Position Type"
}
```

# **Get Trade Report**

Request to be POSTed to uri: /NorenWClientTP/GetTradeReport

## **Request Details:**

| Parameter<br>Name | Possible value | Description                                       |
|-------------------|----------------|---------------------------------------------------|
| jData*            |                | Should send json object with fields in below list |
| jKey*             |                | Key Obtained on login success.                    |

| Json Fields | Possible value | Description            |
|-------------|----------------|------------------------|
| actid       |                | Account Id             |
| from_date   | 13-06-2022     | From date [dd-mm-yyyy] |
| to_date     | 18-06-2022     | To date [dd-mm-yyyy]   |
| brkname     |                | Login users broker ID  |

## **Response Details:**

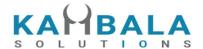

Response data will be in json format with below fields.

| Json Fields | Possible value    | Description                                          |
|-------------|-------------------|------------------------------------------------------|
| stat        | Ok or Not_Ok      | Order Report success or failure indication.          |
| norenordno  |                   | Noren Order Number                                   |
| kidid       |                   | Kid Id                                               |
| status      |                   | Order status (New, Replaced, Complete, Rejected etc) |
| rpt         |                   | Report Type (fill/complete etc)                      |
| uid         |                   | Logged in User Id                                    |
| actid       |                   | Account Id of logged in user                         |
| token       |                   | Contract token                                       |
| cname       |                   | Company Name                                         |
| symname     |                   | Symbol Name                                          |
| instname    |                   | Instrument Name                                      |
| exch        | NSE, BSE,<br>NFO  | Exchange                                             |
| seg         |                   | Segment                                              |
| optt        |                   | Option Type                                          |
| isin        |                   | ISIN                                                 |
| Is          |                   | Lot Size                                             |
| tsym        |                   | Trading symbol                                       |
| ordersource | MOB / WEB /<br>TT | Used to generate exchange info fields.               |
| trantype    |                   | Transaction type                                     |
| prctyp      |                   | Price Type                                           |
| ret         |                   | Order retention type (DAY, EOS, IOC,)                |

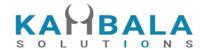

| prd        | H / M / | Product name                                              |
|------------|---------|-----------------------------------------------------------|
| s_prdt_ali |         | Product display name                                      |
| qty        |         | Order Quantity                                            |
| prc        |         | Order Price                                               |
| norentm    |         | Noren time stamp                                          |
| exchordid  |         | Exchange Order Number                                     |
| rejreason  |         | Order rejection reason, if rejected                       |
| cancelqty  |         | Canceled quantity for order which is in status cancelled. |
| brkname    |         | Login users broker ID                                     |
| brnchid    |         | Branch Id                                                 |
| fillshares |         | Total Traded Quantity of this order                       |
| flprc      |         | Fill Price                                                |
| trgprc     |         | Order trigger price                                       |
| avgprc     |         | Average trade price of total traded quantity              |
| strprc     |         | Strike Price                                              |
| ti         |         | Tick Size                                                 |
| flqty      |         | Fill Quantity                                             |
| prcftr_d   |         | ((GN / GD) * (PN/PD)) (actual value for calculations)     |
| tsym2      |         | Trading symbol of second leg                              |
| trantype2  |         | Transaction type of second leg                            |
| tsym3      |         | Trading symbol of third leg                               |
| trantype3  |         | Transaction type of third leg                             |

## Sample Success Response :

[ {

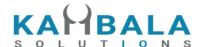

```
"stat":"Ok",
        "norenordno": "22061700002476",
        "kidid":"1",
        "status": "COMPLETE",
        "rpt":"Fill",
        "uid":"NARESHDEL",
        "actid":"NTEST2",
        "token": "3435",
        "cname":"NULL",
        "symname": "BBOX",
        "instname":"EQ",
        "exch":"NSE",
        "seg":"EQT",
        "optt":"NULL",
        "isin":"NULL",
        "ls":"1",
        "tsym": "BBOX-EQ",
        "ordersource":"TT",
        "trantype":"B",
        "prctyp":"LMT",
        "ret":"DAY",
        "prd":"I",
        "qty":"10",
        "prc":"inf",
        "norentm":"17:08:09 17-06-2022",
        "exchordid": "81",
        "rejreason":"NULL",
        "cancelqty":"0",
        "brkname": "KSPL",
        "brnchid": "MANGALORE",
        "fillshares":"10",
        "flprc":"inf",
        "trgprc":"-nan",
        "flqty":"10",
        "avgprc":"inf",
        "strprc":"-nan",
        "ti":"inf",
        "prcftr_d":"(0 / 0 ) * (0 / 0)",
        "tsym2": "BBOX-EQ",
        "trantype2":"NULL",
        "tsym3":"BBOX-EQ",
        "trantype3":"NULL"
}
```

]

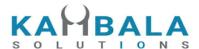

## Sample Failure Response :

```
{
    "stat":"Not_Ok",
    "emsg":"Invalid Input : Invalid Position Type"
}
```

# **Holdings and Limits**

# Holdings

Request to be POSTed to uri: /NorenWClientTP/Holdings

#### **Request Details:**

| Parameter<br>Name | Possible value | Description                                       |
|-------------------|----------------|---------------------------------------------------|
| jData*            |                | Should send json object with fields in below list |
| jKey*             |                | Key Obtained on login success.                    |

| Json Fields | Possible value | Description                       |
|-------------|----------------|-----------------------------------|
| uid*        |                | Logged in User Id                 |
| actid*      |                | Account id of the logged in user. |
| prd*        |                | Product name                      |

#### **Response Details:**

Response data will be in json format with below fields in case of Success:

| Json Fields | Possible value | Description                                          |
|-------------|----------------|------------------------------------------------------|
| stat        | Ok or Not_Ok   | Holding request success or failure indication.       |
| exch_tsym   |                | Array of objects exch_tsym objects as defined below. |
| holdqty     |                | Holding quantity                                     |
| dpqty       |                | DP Holding quantity                                  |

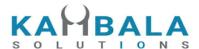

| npoadqty   | Non Poa display quantity                   |
|------------|--------------------------------------------|
| colqty     | Collateral quantity                        |
| benqty     | Beneficiary quantity                       |
| unplgdqty  | Unpledged quantity                         |
| brkcolqty  | Broker Collateral                          |
| btstqty    | BTST quantity                              |
| btstcolqty | BTST Collateral quantity                   |
| usedqty    | Holding used today                         |
| upldprc    | Average price uploaded along with holdings |
| hair_cut   | Hair Cut                                   |
| prd        | Product                                    |
| s_prdt_ali | Product display name                       |

#### Notes:

Valuation : btstqty + holdqty + brkcolqty + unplgdqty + benqty + Max(npoadqty, dpqty) - usedqty

Salable: btstqty + holdqty + unplgdqty + benqty + dpqty - usedqty

## Exch\_tsym object:

| Json Fields of object in values Array | Possible value   | Description                            |
|---------------------------------------|------------------|----------------------------------------|
| exch                                  | NSE, BSE,<br>NFO | Exchange                               |
| tsym                                  |                  | Trading symbol of the scrip (contract) |
| token                                 |                  | Token of the scrip (contract)          |
| рр                                    |                  | Price precision                        |
| ti                                    |                  | Tick size                              |
| Is                                    |                  | Lot size                               |

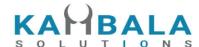

Response data will be in json format with below fields in case of failure:

| Json Fields  | Possible value | Description                               |
|--------------|----------------|-------------------------------------------|
| stat         | Not_Ok         | Position book request failure indication. |
| request_time |                | Response received time.                   |
| emsg         |                | Error message                             |

## **Sample Success Response:**

```
{
    "stat":"Ok",
    "exch_tsym":[
                        "exch":"NSE",
                        "token":"13",
                              "tsym":"ABB-EQ"
                         }
                    ],
    "holdqty":"2000000",
    "colqty":"200",
    "btstqty":"0",
    "btstcolqty":"0",
    "usedqty":"0",
    "upldprc": "1800.00"
},
{
     "stat":"Ok",
     "exch_tsym":[
                         {
                              "exch":"NSE",
                              "token":"22",
                              "tsym":"ACC-EQ"
                          }
                    ],
     "holdqty":"2000000",
     "colqty":"200",
     "btstqty":"0",
     "btstcolqty":"0",
     "usedqty":"0",
     "upldprc" : "1400.00"
 }
```

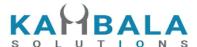

1

```
Sample Failure Response:
{
    "stat":"Not_Ok",
    "emsg":"Invalid Input : Missing uid or actid or prd."
}
```

## Limits

Request to be POSTed to uri: /NorenWClientTP/Limits

## **Request Details:**

| Parameter<br>Name | Possible value | Description                                       |
|-------------------|----------------|---------------------------------------------------|
| jData*            |                | Should send json object with fields in below list |
| jKey*             |                | Key Obtained on login success.                    |

| Json Fields | Possible value     | Description                       |
|-------------|--------------------|-----------------------------------|
| uid*        |                    | Logged in User Id                 |
| actid*      |                    | Account id of the logged in user. |
| prd         |                    | Product name                      |
| s_prdt_ali  |                    | Product display name              |
| seg         | EQT/DER/FX/CO<br>M | Segment                           |
| exch        |                    | Exchange                          |

#### **Response Details:**

Response data will be in json format with below fields.

| Json Fields | Possible | Description |
|-------------|----------|-------------|
|             | value    |             |

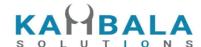

| stat          | Ok or Not_Ok           | Limits request success or failure indication.                                  |  |
|---------------|------------------------|--------------------------------------------------------------------------------|--|
| actid         |                        | Account id                                                                     |  |
| prd           |                        | Product name                                                                   |  |
| seg           | EQT/DER/FX/<br>COM     | Segment                                                                        |  |
| exch          |                        | Exchange                                                                       |  |
|               | Cash Primary Fields    |                                                                                |  |
| cash          |                        | Cash Margin available                                                          |  |
| payin         |                        | Total Amount transferred using Payins today                                    |  |
| payout        |                        | Total amount requested for withdrawal today                                    |  |
|               | Cash Additional F      | elds                                                                           |  |
| brkcollamt    |                        | Prevalued Collateral Amount                                                    |  |
| unclearedcash |                        | Uncleared Cash (Payin through cheques)                                         |  |
| daycash       |                        | Additional leverage amount / Amount added to handle system errors - by broker. |  |
|               | Margin Utilized        |                                                                                |  |
| marginused    |                        | Total margin / fund used today                                                 |  |
| mtomcurper    |                        | Mtom current percentage                                                        |  |
|               | Margin Used components |                                                                                |  |
| cbu           |                        | CAC Buy used                                                                   |  |
| csc           |                        | CAC Sell Credits                                                               |  |
| rpnl          |                        | Current realized PNL                                                           |  |
| unmtom        |                        | Current unrealized mtom                                                        |  |
| marprt        |                        | Covered Product margins                                                        |  |
| span          |                        | Span used                                                                      |  |
|               |                        |                                                                                |  |

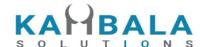

expo Exposure margin premium Premium used Var Elm Margin varelm Gross Exposure grexpo Gross Exposure derivative greexpo\_d scripbskmar Scrip basket margin addscripbskmrg Additional scrip basket margin brokerage Brokerage amount collateral Collateral calculated based on uploaded holdings Valuation of uploaded holding pre haircut grcoll -----Additional Risk Limits----turnoverlmt pendordvallmt ---Additional Risk Indicators------Turnover turnover pendordval Pending Order value Margin used detailed breakup fields----rzpnl\_e\_i Current realized PNL (Equity Intraday) Current realized PNL (Equity Margin) rzpnl\_e\_m Current realized PNL (Equity Cash n Carry) rzpnl\_e\_c rzpnl\_d\_i Current realized PNL (Derivative Intraday) rzpnl\_d\_m Current realized PNL (Derivative Margin) rzpnl\_f\_i Current realized PNL (FX Intraday) rzpnl\_f\_m Current realized PNL (FX Margin) Current realized PNL (Commodity Intraday) rzpnl\_c\_i

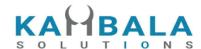

Current realized PNL (Commodity Margin) rzpnl\_c\_m Current unrealized MTOM (Equity Intraday) uzpnl\_e\_i Current unrealized MTOM (Equity Margin) uzpnl\_e\_m Current unrealized MTOM (Equity Cash n Carry) uzpnl\_e\_c Current unrealized MTOM (Derivative Intraday) uzpnl\_d\_i uzpnl\_d\_m Current unrealized MTOM (Derivative Margin) Current unrealized MTOM (FX Intraday) uzpnl f i uzpnl\_f\_m Current unrealized MTOM (FX Margin) Current unrealized MTOM (Commodity Intraday) uzpnl\_c\_i Current unrealized MTOM (Commodity Margin) uzpnl\_c\_m span\_d\_i Span Margin (Derivative Intraday) Span Margin (Derivative Margin) span\_d\_m span\_f\_i Span Margin (FX Intraday) Span Margin (FX Margin) span\_f\_m Span Margin (Commodity Intraday) span\_c\_i span\_c\_m Span Margin (Commodity Margin) Exposure Margin (Derivative Intraday) expo\_d\_i Exposure Margin (Derivative Margin) expo\_d\_m Exposure Margin (FX Intraday) expo\_f\_i Exposure Margin (FX Margin) expo\_f\_m expo\_c\_i Exposure Margin (Commodity Intraday) Exposure Margin (Commodity Margin) expo\_c\_m Option premium (Derivative Intraday) premium d i premium\_d\_m Option premium (Derivative Margin) Option premium (FX Intraday) premium f i

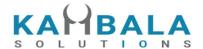

| Option premium (FX Margin)                           |
|------------------------------------------------------|
| Option premium (Commodity Intraday)                  |
| Option premium (Commodity Margin)                    |
| Var Elm (Equity Intraday)                            |
| Var Elm (Equity Margin)                              |
| Var Elm (Equity Cash n Carry)                        |
| Covered Product margins (Equity High leverage)       |
| Covered Product margins (Equity Bracket Order)       |
| Covered Product margins (Derivative High leverage)   |
| Covered Product margins (Derivative Bracket Order)   |
| Covered Product margins (FX High leverage)           |
| Covered Product margins (FX Bracket Order)           |
| Covered Product margins (Commodity High leverage)    |
| Covered Product margins (Commodity Bracket Order)    |
| Scrip basket margin (Equity Intraday)                |
| Scrip basket margin (Equity Margin)                  |
| Scrip basket margin (Equity Cash n Carry)            |
| Additional scrip basket margin (Derivative Intraday) |
| Additional scrip basket margin (Derivative Margin)   |
| Additional scrip basket margin (FX Intraday)         |
| Additional scrip basket margin (FX Margin)           |
| Additional scrip basket margin (Commodity Intraday)  |
|                                                      |

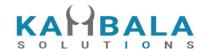

| addscripbskmrg_<br>c_m | Additional scrip basket margin (Commodity Margin) |
|------------------------|---------------------------------------------------|
| brkage_e_i             | Brokerage (Equity Intraday)                       |
| brkage_e_m             | Brokerage (Equity Margin)                         |
| brkage_e_c             | Brokerage (Equity CAC)                            |
| brkage_e_h             | Brokerage (Equity High Leverage)                  |
| brkage_e_b             | Brokerage (Equity Bracket Order)                  |
| brkage_d_i             | Brokerage (Derivative Intraday)                   |
| brkage_d_m             | Brokerage (Derivative Margin)                     |
| brkage_d_h             | Brokerage (Derivative High Leverage)              |
| brkage_d_b             | Brokerage (Derivative Bracket Order)              |
| brkage_f_i             | Brokerage (FX Intraday)                           |
| brkage_f_m             | Brokerage (FX Margin)                             |
| brkage_f_h             | Brokerage (FX High Leverage)                      |
| brkage_f_b             | Brokerage (FX Bracket Order)                      |
| brkage_c_i             | Brokerage (Commodity Intraday)                    |
| brkage_c_m             | Brokerage (Commodity Margin)                      |
| brkage_c_h             | Brokerage (Commodity High Leverage)               |
| brkage_c_b             | Brokerage (Commodity Bracket Order)               |
| peak_mar               | Peak margin used by the client                    |
| mr_eqt_u               | MR equity used                                    |
| mr_der_u               | MR derivatives used                               |
| mr_fx_u                | MR fx used                                        |
| mr_com_u               | MR commodity used                                 |
| mr_sell                | MR sell credit                                    |

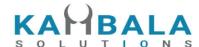

| mr_t1sell    | MR t1 sell credit                                   |
|--------------|-----------------------------------------------------|
| mr_eqt_a     | MR equity allocated                                 |
| mr_der_a     | MR derivatives allocated                            |
| mr_fx_a      | MR fx allocated                                     |
| mr_com_a     | MR commodity allocated                              |
| request_time | This will be present only in a successful response. |
| emsg         | This will be present only in a failure response.    |

#### Sample Success Response:

```
"request_time":"18:07:31 29-05-2020",
  "stat":"Ok",
  "cash":"15000000000000000.00",
  "payin":"0.00",
  "payout":"0.00",
  "brkcollamt": "0.00",
  "unclearedcash": "0.00",
  "daycash": "0.00",
  "turnoverlmt": "50000000000000.00",
  "pendordvallmt":"20000000000000000.00",
  "turnover": "3915000.00",
  "pendordval": "2871000.00",
  "marginused": "3945540.00",
  "mtomcurper":"0.00",
  "urmtom": "30540.00",
  "grexpo":"3915000.00",
  "uzpnl_e_i":"15270.00",
  "uzpnl e m":"61080.00",
  "uzpnl_e_c":"-45810.00"
}
Sample Failure Response :
  "stat":"Not_Ok",
  "emsg":"Server Timeout: "
```

## **Get Sub Limits**

Request to be POSTed to uri: /NorenWClientTP/GetSubLimits

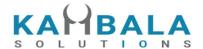

## Request Details :

| Parameter<br>Name | Possible value | Description                                       |
|-------------------|----------------|---------------------------------------------------|
| jData*            |                | Should send json object with fields in below list |
| jKey*             |                | Key Obtained on login success.                    |

| Json Fields | Possible value | Description                       |
|-------------|----------------|-----------------------------------|
| uid*        |                | Logged in User Id                 |
| actid*      |                | Account id of the logged in user. |

## Response Details :

Response data will be in json Array of objects with below fields in case of success.

| Json Fields            | Possible value     | Description                                   |
|------------------------|--------------------|-----------------------------------------------|
| stat                   | Ok or Not_Ok       | Limits request success or failure indication. |
| actid                  |                    | Account id                                    |
| prd                    |                    | Product name                                  |
| s_prdt_ali             |                    | Product display name                          |
| seg                    | EQT/DER/FX/<br>COM | Segment                                       |
| exch                   |                    | Exchange                                      |
| Cash Primary Fields    |                    |                                               |
| cash                   |                    | Cash Margin available                         |
| payin                  |                    | Total Amount transferred using Payins today   |
| payout                 |                    | Total amount requested for withdrawal today   |
| Cash Additional Fields |                    |                                               |
| brkcollamt             |                    | Prevalued Collateral Amount                   |

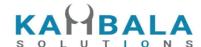

| unclearedcash  |                                     | Uncleared Cash (Payin through cheques)                                         |  |
|----------------|-------------------------------------|--------------------------------------------------------------------------------|--|
| daycash        |                                     | Additional leverage amount / Amount added to handle system errors - by broker. |  |
|                | Margin Utilized                     |                                                                                |  |
| marginused     |                                     | Total margin / fund used today                                                 |  |
| mtomcurper     |                                     | Mtom current percentage                                                        |  |
|                | Margin Used components              |                                                                                |  |
| cbu            |                                     | CAC Buy used                                                                   |  |
| csc            |                                     | CAC Sell Credits                                                               |  |
| rpnl           |                                     | Current realized PNL                                                           |  |
| unmtom         |                                     | Current unrealized mtom                                                        |  |
| marprt         |                                     | Covered Product margins                                                        |  |
| span           |                                     | Span used                                                                      |  |
| ехро           |                                     | Exposure margin                                                                |  |
| premium        |                                     | Premium used                                                                   |  |
| varelm         |                                     | Var Elm Margin                                                                 |  |
| grexpo         |                                     | Gross Exposure                                                                 |  |
| greexpo_d      |                                     | Gross Exposure derivative                                                      |  |
| scripbskmar    |                                     | Scrip basket margin                                                            |  |
| addscripbskmrg |                                     | Additional scrip basket margin                                                 |  |
| brokerage      |                                     | Brokerage amount                                                               |  |
| collateral     |                                     | Collateral calculated based on uploaded holdings                               |  |
| grcoll         |                                     | Valuation of uploaded holding pre haircut                                      |  |
|                | Margin used detailed breakup fields |                                                                                |  |
| rzpnl_e_i      |                                     | Current realized PNL (Equity Intraday)                                         |  |

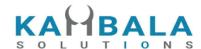

Current realized PNL (Equity Margin) rzpnl\_e\_m Current realized PNL (Equity Cash n Carry) rzpnl\_e\_c Current realized PNL (Derivative Intraday) rzpnl\_d\_i Current realized PNL (Derivative Margin) rzpnl\_d\_m Current realized PNL (FX Intraday) rzpnl\_f\_i rzpnl\_f\_m Current realized PNL (FX Margin) Current realized PNL (Commodity Intraday) rzpnl c i Current realized PNL (Commodity Margin) rzpnl\_c\_m uzpnl e i Current unrealized MTOM (Equity Intraday) Current unrealized MTOM (Equity Margin) uzpnl\_e\_m Current unrealized MTOM (Equity Cash n Carry) uzpnl\_e\_c Current unrealized MTOM (Derivative Intraday) uzpnl\_d\_i uzpnl\_d\_m Current unrealized MTOM (Derivative Margin) Current unrealized MTOM (FX Intraday) uzpnl\_f\_i uzpnl\_f\_m Current unrealized MTOM (FX Margin) uzpnl\_c\_i Current unrealized MTOM (Commodity Intraday) Current unrealized MTOM (Commodity Margin) uzpnl\_c\_m Span Margin (Derivative Intraday) span\_d\_i Span Margin (Derivative Margin) span\_d\_m Span Margin (FX Intraday) span\_f\_i span\_f\_m Span Margin (FX Margin) Span Margin (Commodity Intraday) span\_c\_i Span Margin (Commodity Margin) span\_c\_m expo\_d\_i Exposure Margin (Derivative Intraday) Exposure Margin (Derivative Margin) expo d m

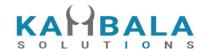

expo\_f\_i Exposure Margin (FX Intraday) Exposure Margin (FX Margin) expo\_f\_m Exposure Margin (Commodity Intraday) expo\_c\_i Exposure Margin (Commodity Margin) expo\_c\_m premium\_d\_i Option premium (Derivative Intraday) premium\_d\_m Option premium (Derivative Margin) premium f i Option premium (FX Intraday) premium\_f\_m Option premium (FX Margin) Option premium (Commodity Intraday) premium c i Option premium (Commodity Margin) premium\_c\_m varelm\_e\_i Var Elm (Equity Intraday) Var Elm (Equity Margin) varelm\_e\_m Var Elm (Equity Cash n Carry) varelm\_e\_c Covered Product margins (Equity High leverage) marprt\_e\_h Covered Product margins (Equity Bracket Order) marprt\_e\_b marprt\_d\_h Covered Product margins (Derivative High leverage) marprt\_d\_b Covered Product margins (Derivative Bracket Order) Covered Product margins (FX High leverage) marprt\_f\_h Covered Product margins (FX Bracket Order) marprt\_f\_b marprt\_c\_h Covered Product margins (Commodity High leverage) marprt\_c\_b Covered Product margins (Commodity Bracket Order) scripbskmar\_e\_i Scrip basket margin (Equity Intraday) Scrip basket margin (Equity Margin) scripbskmar e m scripbskmar\_e\_c Scrip basket margin (Equity Cash n Carry) addscripbskmrg Additional scrip basket margin (Derivative Intraday)

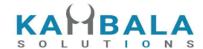

| Additional scrip basket margin (Derivative Margin)  |
|-----------------------------------------------------|
| Additional scrip basket margin (FX Intraday)        |
| Additional scrip basket margin (FX Margin)          |
| Additional scrip basket margin (Commodity Intraday) |
| Additional scrip basket margin (Commodity Margin)   |
| Brokerage (Equity Intraday)                         |
| Brokerage (Equity Margin)                           |
| Brokerage (Equity CAC)                              |
| Brokerage (Equity High Leverage)                    |
| Brokerage (Equity Bracket Order)                    |
| Brokerage (Derivative Intraday)                     |
| Brokerage (Derivative Margin)                       |
| Brokerage (Derivative High Leverage)                |
| Brokerage (Derivative Bracket Order)                |
| Brokerage (FX Intraday)                             |
| Brokerage (FX Margin)                               |
| Brokerage (FX High Leverage)                        |
| Brokerage (FX Bracket Order)                        |
| Brokerage (Commodity Intraday)                      |
| Brokerage (Commodity Margin)                        |
| Brokerage (Commodity High Leverage)                 |
|                                                     |

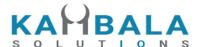

| brkage_c_b   | Brokerage (Commodity Bracket Order)                 |
|--------------|-----------------------------------------------------|
| peak_mar     | Peak margin used by the client                      |
| request_time | This will be present only in a successful response. |
| emsg         | This will be present only in a failure response.    |

#### Sample Success Response :

```
{
        "request_time":"17:03:37 04-07-2022",
        "stat":"Ok",
        "prfname":"KAMBALA",
        "cash":"50000000.00",
        "daycash": "0.00",
        "blk_amt":"0.00",
        "unclearedcash": "0.00",
        "brkcollamt": "0.00",
        "payin":"320.00",
        "payout":"-24.00"
},
{
        "request_time":"17:03:37 04-07-2022",
        "stat":"Ok",
        "prfname":"DEFAULT",
        "cash":"213145.00",
        "daycash": "0.00",
        "blk_amt":"0.00",
        "unclearedcash": "0.00",
        "brkcollamt":"0.00",
        "payin": "320.00",
        "payout":"-24.00"
},
{
        "request_time":"17:03:37 04-07-2022",
        "stat":"Ok",
        "prfname":"DEFAULT",
        "cash":"12345.00",
        "daycash":"0.00",
        "blk_amt":"0.00",
        "unclearedcash": "0.00",
        "brkcollamt":"0.00",
        "payin":"320.00",
        "payout":"-24.00"
```

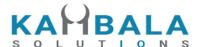

```
}

Sample Failure Response :
{
    "stat":"Not_Ok",
    "emsg":"Server Timeout : "
}
```

# **Get Max Payout Amount:**

Request to be POSTed to uri: /NorenWClientTP/GetMaxPayoutAmount

### **Request Details:**

| Parameter<br>Name | Possible value | Description                                       |
|-------------------|----------------|---------------------------------------------------|
| jData*            |                | Should send json object with fields in below list |
| jKey*             |                | Key Obtained on login success.                    |

| Json Fields | Possible value | Description                                                          |
|-------------|----------------|----------------------------------------------------------------------|
| uid*        |                | User id of the logged in user.                                       |
| actid*      |                | Login users account ID                                               |
| seg         |                | EQT/FX/DER/COM can be sent if limits are managed at segregated level |
| exch        |                | NSE/BSE/NFO can be sent if limits are managed at exchange level      |
| prd         |                | C/I/M/F/H/B can be sent if limits are set at product level           |

### **Response Details:**

Response data will have below fields.

| Json Fields | Possible value | Description |
|-------------|----------------|-------------|
|             | value          |             |

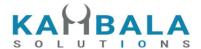

| stat         | success or failure indication.                      |
|--------------|-----------------------------------------------------|
| request_time | This will be present only in a successful response. |
| actid        | Account id                                          |
| payout       | Maximum payout amount                               |

# Market Info

### **Get Index List**

Request to be POSTed to uri: /NorenWClientTP/GetIndexList

| Parameter<br>Name | Possible value | Description                                       |
|-------------------|----------------|---------------------------------------------------|
| jData*            |                | Should send json object with fields in below list |
| jKey*             |                | Key Obtained on login success.                    |

| Json Fields | Possible value | Description       |
|-------------|----------------|-------------------|
| uid*        |                | Logged in User Id |

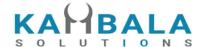

| exch* Exchange |  |
|----------------|--|
|----------------|--|

Response data will be in json format with below fields.

| Json Fields  | Possible value | Description                                         |
|--------------|----------------|-----------------------------------------------------|
| stat         | Ok or Not_Ok   | TopListNames success or failure indication.         |
| values       |                | Array Of Basket, Criteria pair.                     |
| request_time |                | This will be present only in a successful response. |
| emsg         |                | This will be present only in case of errors.        |

### Basket, Criteria pair Object :

| Json Fields | Possible value | Description                   |
|-------------|----------------|-------------------------------|
| idxname     |                | Index Name                    |
| token       |                | Index token used to subscribe |

### Sample Output:

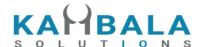

```
},
       {
           "idxname": "Nifty IT",
           "token": "26008"
       },
       {
           "idxname": "Nifty Next 50",
           "token": "26013"
       },
       {
           "idxname": "Nifty Bank",
           "token": "26009"
       },
       {
           "idxname": "Nifty 500",
           "token": "26004"
       },
       {
           "idxname": "Nifty 100",
           "token": "26012"
       },
       {
           "idxname": "Nifty Midcap 50",
           "token": "26014"
       },
           "idxname": "Nifty Realty",
           "token": "26018"
       },
    ]
}
```

# **Get Option Chain**

Request to be POSTed to uri: /NorenWClientTP/GetOptionChain

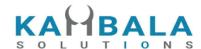

| Parameter<br>Name | Possible value | Description                                       |
|-------------------|----------------|---------------------------------------------------|
| jData*            |                | Should send json object with fields in below list |
| jKey*             |                | Key Obtained on login success.                    |

| Json Fields | Possible value | Description                                                                                                    |
|-------------|----------------|----------------------------------------------------------------------------------------------------|
| uid*        |                | Logged in User Id                                                                                                    |
| tsym*       |                | Trading symbol of any of the option or future. Option chain for that underlying will be returned. (use url encoding to avoid special char error for symbols like M&M)                |
| exch*       |                | Exchange (UI need to check if exchange in NFO / CDS / MCX / or any other exchange which has options, if not don't allow)                                                             |
| strprc*     |                | Mid price for option chain selection                                                                                                    |
| cnt*        |                | Number of strike to return on one side of the mid price for PUT and CALL. (example cnt is 4, total 16 contracts will be returned, if cnt is is 5 total 20 contract will be returned) |

Response data will be in json format with below fields.

| Json Fields | Possible value | Description                                                                               |
|-------------|----------------|-------------------------------------------------------------------------------------------|
| stat        | Ok or Not_Ok   | Market watch success or failure indication.                                               |
| values      |                | Array of json objects. (object fields given in below table)                               |
| emsg        |                | This will be present only in case of errors. That is: 1) Invalid Input 2) Session Expired |

|                  | Possible | Description |
|------------------|----------|-------------|
| object in values | value    |             |

115

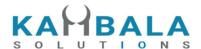

| Array  |          |                                        |
|--------|----------|----------------------------------------|
| exch   | CDS, NFO | Exchange                               |
| tsym   |          | Trading symbol of the scrip (contract) |
| token  |          | Token of the scrip (contract)          |
| optt   |          | Option Type                            |
| strprc |          | Strike price                           |
| рр     |          | Price precision                        |
| ti     |          | Tick size                              |
| Is     |          | Lot size                               |

# **Get Linked Scrips**

Request to be POSTed to uri: /NorenWClientTP/GetLinkedScrips

### Request Details :

| Parameter<br>Name | Possible value | Description                                       |
|-------------------|----------------|---------------------------------------------------|
| jData*            |                | Should send json object with fields in below list |
| jKey*             |                | Key Obtained on login success.                    |

| Json Fields | Possible value | Description                                                                                                    |
|-------------|----------------|----------------------------------------------------------------------------------------------------|
| uid*        |                | Logged in User Id                                                                                                    |
| token*      |                | Trading symbol of any of the options or future. Option chain for that underlying will be returned. (use url encoding to avoid special char error for symbols like M&M) |
| exch*       |                | Exchange (UI need to check if exchange in NFO / CDS / MCX / or any other exchange which has options, if not don't allow)                                               |

### Response Details:

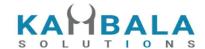

Response data will be in json format with below fields.

| Json Fields | Possible value | Description                                                                               |
|-------------|----------------|-------------------------------------------------------------------------------------------|
| stat        | Ok or Not_Ok   | Market watch success or failure indication.                                               |
| equis       |                | Array of json objects equls. (object fields given in below table)                         |
| fut         |                | Array of json objects fut. (object fields given in below table)                           |
| opt_exp     |                | Array of json objects opt_exp. (object fields given in below table)                       |
| emsg        |                | This will be present only in case of errors. That is: 1) Invalid Input 2) Session Expired |

| equis Json Fields of object in values Array | Possible value | Description                                                   |
|---------------------------------------------|----------------|---------------------------------------------------------------|
| exch                                        | NSE, BSE       | Exchange                                                      |
| tsym                                        |                | Trading symbol of the scrip (contract)                        |
| token                                       |                | Token of the scrip (contract)                                 |
| рр                                          |                | Price precision                                               |
| ti                                          |                | Tick size                                                     |
| Is                                          |                | Lot size                                                      |
| mult                                        |                | Contract price multiplier, (used for order value calculation) |

| fut Json Fields<br>of object in<br>values Array | Possible value | Description |
|-------------------------------------------------|----------------|-------------|
| exch                                            | NFO, MCX       | Exchange    |

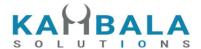

| tsym  | Trading symbol of the scrip (contract)                        |
|-------|---------------------------------------------------------------|
| token | Token of the scrip (contract)                                 |
| exd   | Expiry date                                                   |
| рр    | Price precision                                               |
| ti    | Tick size                                                     |
| Is    | Lot size                                                      |
| mult  | Contract price multiplier, (used for order value calculation) |

| opt_exp Json<br>Fields of object<br>in values Array | Possible value | Description (Used to show dropdown in option chain)                              |
|-----------------------------------------------------|----------------|----------------------------------------------------------------------------------|
| exd                                                 |                | Used for calling option chain api                                                |
| exch                                                | NFO, MCX       | Exchange                                                                         |
| tsym                                                |                | One of the random Trading symbol on given expiry, useful in calling option chain |

# Exch Msg

Request to be POSTed to uri: /NorenWClientTP/ExchMsg

### Request Details :

| Parameter<br>Name | Possible value | Description                                       |
|-------------------|----------------|---------------------------------------------------|
| jData*            |                | Should send json object with fields in below list |
| jKey*             |                | Key Obtained on login success.                    |

| Json Fields | Possible value | Description                                                  |
|-------------|----------------|--------------------------------------------------------------|
| uid*        |                | Logged in User Id                                            |
| exch        |                | Exchange (Select from 'exarr' Array provided in User Details |

118

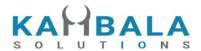

|  | response) |
|--|-----------|
|  |           |

#### Example:

curl https://apitest.kambala.co.in/NorenWClientTP/ExchMsg \

- -d "jData={\"uid\":\"VIDYA\"}" \
- -d "jKey=NSE"

### **Response Details:**

Response data will be in json format with below fields in case of success.

| Json Fields | Possible value | Description                                       |
|-------------|----------------|---------------------------------------------------|
| stat        | Ok             | Whi Exch Msg success or failure indication.       |
| exchmsg     |                | It will be present only in a successful response. |
| exchtm      |                | Exchange Time                                     |

Response data will be in json format with below fields in case of failure:

| Json Fields  | Possible value | Description                    |
|--------------|----------------|--------------------------------|
| stat         | Not_Ok         | Order book failure indication. |
| request_time |                | Response received time.        |
| emsg         |                | Error message                  |

# Get Broker Msg

Request to be POSTed to uri: /NorenWClientTP/GetBrokerMsg

Request Details :

| Parameter | Possible value | Description |
|-----------|----------------|-------------|
| Name      |                |             |

119

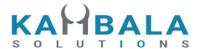

| jData* | Should send json object with fields in below list |
|--------|---------------------------------------------------|
| jKey*  | Key Obtained on login success.                    |

| Json Fields | Possible value | Description       |
|-------------|----------------|-------------------|
| uid*        |                | Logged in User Id |

Response data will be in json format with below fields in case of success.

| Json Fields | Possible value | Description                                                                                     |
|-------------|----------------|-------------------------------------------------------------------------------------------------|
| stat        | Ok             | Broker Msg success or failure indication.                                                       |
| dmsg        |                | This will be present only in case of success. Number of days to expiry will be present in same. |
| norentm     |                | Noren Time                                                                                      |

### **Sample Success Response:**

```
[
          "stat": "Ok",
          "norentm": "02-05-1975 08:48:52",
          "msgtyp": "Admin Message",
          "dmsg": "Test Msg All Message Recovery2"
        },
          "stat": "Ok",
          "norentm": "02-05-1975 08:48:52",
          "msgtyp": "Admin Message",
          "dmsg": "Test Msg All Message Recovery2"
        }
}
```

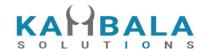

# Get Underlying Exch Token

Request to be POSTed to uri: /NorenWClientTP/GetUnderlyingExchToken

### Request Details :

| Parameter<br>Name | Possible value | Description                                       |
|-------------------|----------------|---------------------------------------------------|
| jData*            |                | Should send json object with fields in below list |
| jKey              |                | Key Obtained on login success.                    |

| Json Fields | Possible value | Description                    |
|-------------|----------------|--------------------------------|
| uid         |                | User id of the logged in user. |
| exch*       |                | Exchange name                  |
| token*      |                | Token                          |

### **Response Details:**

Response data will have below fields.

| Json Fields  | Possible value | Description                                         |
|--------------|----------------|-----------------------------------------------------|
| stat         |                | success or failure indication.                      |
| request_time |                | This will be present only in a successful response. |
| und_exch     |                | Underlying Exch seg                                 |
| und_tk       |                | Underlying Token                                    |
| emsg         |                | This will be present only in case of errors.        |

### **Sample Success Response:**

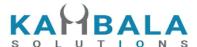

```
{
    "stat":"Ok",
    "request_time":"01122021110443",
    "und_exch":"NSE",
    "und_tk":"26009"
}
Sample Failure Response:
    {
        "stat":"Not_Ok",
        "emsg":"Invalid Input: Invalid Scrip token/exch"
      }
```

# **Exchange Status**

Request to be POSTed to uri: /NorenWClientTP/ExchStatus

#### **Request Details:**

| Parameter<br>Name | Possible value | Description                                       |
|-------------------|----------------|---------------------------------------------------|
| jData*            |                | Should send json object with fields in below list |
| jKey              |                | Key Obtained on login success.                    |

| Json Fields | Possible value | Description                    |
|-------------|----------------|--------------------------------|
| uid*        |                | User id of the logged in user. |

### **Response Details:**

Response data will have below fields.

| Json Fields | Possible value | Description                    |
|-------------|----------------|--------------------------------|
| stat        |                | success or failure indication. |
| exch        |                | Exchange Segment               |

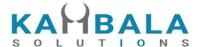

| exchstat | Exchange status |
|----------|-----------------|
| exchtype | Exch Type       |

#### Sample Success Response :

### Sample Failure Response :

```
{
"stat":"Not_Ok",
"emsg":"Session Expired : Invalid Session Key"
}
```

# System Info

# Get AMO Status Flag

Request to be POSTed to uri: /NorenWClientTP/AMOStatusFlag

| Parameter<br>Name | Possible value | Description                                       |
|-------------------|----------------|---------------------------------------------------|
| jData*            |                | Should send json object with fields in below list |
| jKey*             |                | Key Obtained on login success.                    |

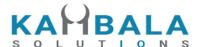

| Json Fields | Possible value | Description       |
|-------------|----------------|-------------------|
| uid*        |                | Logged in User Id |
| exch*       |                | Exchange          |

Response data will be in json format with below fields.

| Json Fields | Possible value         | Description                               |
|-------------|------------------------|-------------------------------------------|
| stat        | Ok or Not_Ok           | AMO status success or failure indication. |
| exch        |                        | Exchange                                  |
| mode        | STOP<br>ACCEPT<br>PUSH | AMO Mode                                  |

### Sample Output:

```
{
    "stat":"Ok",
    "exch":"NSE",
    "mode":"STOP"
}

Sample Failure Response:
{
        "stat":"Not_Ok",
        "emsg":"Session Expired : Invalid Session Key"
}
```

# **Chart Data**

### Get Time Price Data

Request to be POSTed to uri: /NorenWClientTP/TPSeries

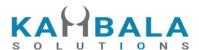

| Parameter<br>Name | Possible value | Description                                       |
|-------------------|----------------|---------------------------------------------------|
| jData*            |                | Should send json object with fields in below list |
| jKey*             |                | Key Obtained on login success.                    |

| Json Fields | Possible value                                            | Description                                                            |
|-------------|-----------------------------------------------------------|------------------------------------------------------------------------|
| uid*        |                                                           | Logged in User Id                                                      |
| exch*       |                                                           | Exchange                                                               |
| token*      |                                                           |                                                                        |
| st          |                                                           | Start time (seconds since 1 jan 1970)                                  |
| et          |                                                           | End Time (seconds since 1 jan 1970)                                    |
| intrv       | "1", "3", "5", "10",<br>"15", "30", "60",<br>"120", "240" | Candle size in minutes (optional field, if not given assume to be "1") |

Response data will be in json format in case for failure.

| Json Fields | Possible value | Description                                  |
|-------------|----------------|----------------------------------------------|
| stat        | Not_Ok         | TPData failure indication.                   |
| emsg        |                | This will be present only in case of errors. |

Response data will be in json format in case for success.

| Json Fields | Possible value | Description                |
|-------------|----------------|----------------------------|
| stat        | Ok             | TPData success indication. |
| time        |                | DD/MM/CCYY hh:mm:ss        |

125

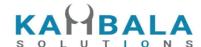

| into    | Interval open      |
|---------|--------------------|
| inth    | Interval high      |
| intl    | Interval low       |
| intc    | Interval close     |
| intvwap | Interval vwap      |
| intv    | Interval volume    |
| V       | volume             |
| intoi   | Interval io change |
| oi      | oi                 |

### **Sample Success Response:**

```
{
   "stat":"Ok",
   "time": "02-06-2020 15:46:23",
   "into":"0.00",
   "inth":"0.00",
   "intl":"0.00",
   "intc":"0.00",
   "intvwap":"0.00",
   "intv":"0",
   "intoi":"0",
   "v":"980515",
   "oi":"128702"
},
   "stat":"Ok",
   "time":"02-06-2020 15:45:23",
   "into":"0.00",
   "inth":"0.00",
   "intl":"0.00",
   "intc":"0.00",
   "intvwap":"0.00",
   "intv":"0",
   "intoi":"0",
   "v":"980515",
   "oi":"128702"
},
```

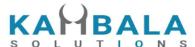

```
"stat":"Ok",
     "time":"02-06-2020 15:44:23",
     "into":"0.00",
     "inth":"0.00",
     "intl":"0.00",
     "intc":"0.00",
      "intvwap": "0.00",
     "intv":"0",
     "intoi":"0",
      "v":"980515",
     "oi":"128702"
  },
      "stat":"Ok",
     "time":"02-06-2020 15:43:23",
     "into":"1287.00",
     "inth":"1287.00",
     "intl":"0.00",
     "intc":"1287.00",
     "intvwap":"128702.00",
     "intv":"4",
      "intoi":"128702",
     "v":"980515",
      "oi":"128702"
  },
      "stat":"Ok",
     "time": "02-06-2020 15:42:23",
     "into":"0.00",
     "inth":"0.00",
     "intl":"0.00",
     "intc":"0.00",
     "intvwap":"0.00",
      "intv":"0",
     "intoi":"0",
     "v":"980511",
     "oi":"128702"
  }
Sample Failure Response :
   "stat":"Not_Ok",
   "emsg": "Session Expired : Invalid Session Key"
```

]

}

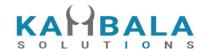

### **EOD Chart Data**

Request to be POSTed to uri: /NorenWClientTP/EODChartData

### **Request Details:**

| Parameter<br>Name | Possible value | Description                                       |
|-------------------|----------------|---------------------------------------------------|
| jData*            |                | Should send json object with fields in below list |
| jKey              |                | Key Obtained on login success.                    |

| Json Fields | Possible value | Description |
|-------------|----------------|-------------|
| sym*        |                | Symbol name |
| from*       |                | From date   |
| to*         |                | To date     |

### Example:

curl https://apitest.kambala.co.in/NorenWClientTP/<u>EODChartData</u> \
-d "jData={"sym":"NSE:RELIANCE-EQ","from":1624838400,"to":1663718400}"

### **Response Details:**

Response data will be in json format with below fields.

| Json Fields | Possible<br>value | Description                 |
|-------------|-------------------|-----------------------------|
| time        |                   | DD/MM/CCYY hh:mm:ss         |
| into        |                   | Interval open               |
| inth        |                   | Interval high               |
| intl        |                   | Interval low                |
| intc        |                   | Interval close              |
| ssboe       |                   | Date,Seconds in 1970 format |

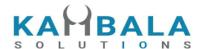

intv Interval volume

#### Sample Success Response :

```
"{
                \"time\":\"21-SEP-2022\",
                \"into\":\"2496.75\",
                \"inth\":\"2533.00\",
                \"intl\":\"2495.00\",
                \"intc\":\"2509.75\",
                \"ssboe\":\"1663718400\",
                \"intv\":\"4249172.00\"
         }",
        "{
                \"time\":\"15-SEP-2022\",
                \"into\":\"2583.00\",
                \"inth\":\"2603.55\",
                \"intl\":\"2556.75\",
                \"intc\":\"2562.70\",
                \"ssboe\":\"1663200000\",
                \"intv\":\"4783723.00\"
         }",
        "{
                \"time\":\"28-JUN-2021\",
                \"into\":\"2122.00\",
                \"inth\":\"2126.50\",
                \"intl\":\"2081.00\",
                \"intc\":\"2086.00\",
                \"ssboe\":\"1624838400\",
                \"intv\":\"9357852.00\"
        }"
]
```

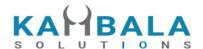

# Calculators

# **Span Calculator**

Request to be POSTed to uri: /NorenWClientTP/SpanCalc

| Parameter<br>Name | Possible value | Description                                       |
|-------------------|----------------|---------------------------------------------------|
| jData*            |                | Should send json object with fields in below list |

| Json Fields | Possible value | Description                                                                    |
|-------------|----------------|--------------------------------------------------------------------------------|
| actid*      |                | Any Account id, preferably actual account id if sending from post login screen |
| pos*        |                | Array of json objects. (object fields given in below table)                    |

| Json Fields of object in values Array | Possible value                    | Description        |
|---------------------------------------|-----------------------------------|--------------------|
| prd                                   | M / I                             | Product name       |
| exch                                  | NFO, CDS, MCX                     | Exchange           |
| instname                              | FUTSTK, FUTIDX,<br>OPTSTK, FUTCUR | Instrument name    |
| symname                               | USDINR, ACC, ABB,<br>NIFTY        | Symbol name        |
| exd                                   | 06-DEC-2022                       | DD-MON-YYYY format |
| optt                                  | CE, PE                            | Option Type        |

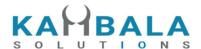

| strprc  | 11900.00, 71.0025 | Strike price        |
|---------|-------------------|---------------------|
| buyqty  |                   | Buy Open Quantity   |
| sellqty |                   | Sell Open Quantity  |
| netqty  |                   | Net traded quantity |

Response data will be in json format with below fields.

| Json Fields | Possible value | Description                                           |
|-------------|----------------|-------------------------------------------------------|
| stat        | Ok or Not_Ok   | Market watch success or failure indication.           |
| span        |                | Span value                                            |
| ехро        |                | Exposure margin                                       |
| span_trade  |                | Span value ignoring input fields buyqty, sellqty      |
| expo_trade  |                | Exposure margin ignoring input fields buyqty, sellqty |

# Get Option Greek

Request to be POSTed to uri : /NorenWClient/GetOptionGreek

| Parameter<br>Name | Possible value | Description                                       |
|-------------------|----------------|---------------------------------------------------|
| jData*            |                | Should send json object with fields in below list |
| jKey*             |                | Key Obtained on login success.                    |

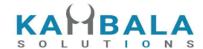

| Json Fields | Possible value | Description  |
|-------------|----------------|--------------|
| exd*        |                | Expiry Date  |
| strprc*     |                | Strike Price |
| sptprc*     |                | Spot Price   |
| int_rate*   |                | Init Rate    |
| volatility* |                | Volatility   |
| optt        |                | Option Type  |

Response data will have below fields.

| Json Fields  | Possible value | Description                                         |
|--------------|----------------|-----------------------------------------------------|
| stat         |                | success or failure indication.                      |
| request_time |                | This will be present only in a successful response. |
| cal_price    |                | Cal Price                                           |
| put_price    |                | Put Price                                           |
| cal_delta    |                | Cal Delta                                           |
| put_delta    |                | Put Delta                                           |
| cal_gamma    |                | Cal Gamma                                           |
| put_gamma    |                | Put Gamma                                           |
| cal_theta    |                | Cal Theta                                           |
| put_theta    |                | Put Theta                                           |
| cal_rho      |                | Cal Rho                                             |
| put_rho      |                | Put Rho                                             |
| cal_vego     |                | Cal Vego                                            |

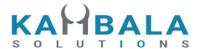

| put_vego | Put Vego |
|----------|----------|
|          |          |

#### Sample Success Response :

```
{
        "request_time":"17:22:58 28-07-2021",
        "stat":"OK",
        "cal_price":"1441",
        "put_price":"0.417071",
        "cal delta": "0.997304",
        "put_delta":"-0.002696",
        "cal_gamma":"0.000001",
        "put_gamma":"0.000001",
        "cal_theta":"-31.535015",
        "put_theta":"-31.401346",
        "cal_rho":"0.000119",
        "put_rho":"-0.016590",
        "cal_vego":"0.006307",
        put_vego":"0.006307"
}
```

### Sample Failure Response :

```
{
    "stat":"Not_Ok",
    "emsg":"Invalid Input: jData is Missing."
}
```

# **Brokerage Calculator**

Request to be POSTed to uri: /NorenWClientTP/GetBrokerage

| Parameter<br>Name | Possible value | Description                                       |
|-------------------|----------------|---------------------------------------------------|
| jData*            |                | Should send json object with fields in below list |

| Json Fields Possik | ole value Description |  |
|--------------------|-----------------------|--|
|--------------------|-----------------------|--|

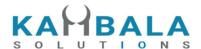

| uid*      | User Id          |
|-----------|------------------|
| actid*    | Account Id       |
| exch*     | Exchange Segment |
| tsym*     | Trading Symbol   |
| qty*      | Quantity         |
| prc*      | Price            |
| prd*      | Product          |
| trantype* | Transaction Type |

Response data will be in json format with below fields.

| Json Fields  | Possible value | Description                                         |
|--------------|----------------|-----------------------------------------------------|
| request_time |                | This will be present only in a successful response. |
| stat         | Ok or Not_Ok   | success or failure message.                         |
| brkage_amt   |                | Brokerage Amount                                    |
| stt_amt      |                | STT/CTT Amount                                      |
| exch_chrg    |                | Exchange Charges                                    |
| sebi_chrg    |                | SEBI Charges                                        |
| stamp_duty   |                | Stamp Charges                                       |
| clr_chrg     |                | Clearing Charges                                    |
| gst          |                | GST                                                 |
| tot_chrg     |                | Total charges                                       |
| remarks      |                | Remarks                                             |

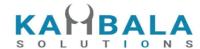

|     | اسلا  |
|-----|-------|
| url | i Uri |
|     |       |

#### Sample Success Response :

```
{
    request_time: 11:36:43 27-12-2022,
    stat: Ok,
    brkage_amt: 0.00,
    stt_amt: 2.00,
    exch_chrg: 0.09,
    sebi_chrg: 0.01,
    stamp_duty: 0.37,
    clr_chrg: 0.00,
    gst: 0.02,
    tot_chrg: 2.49,
    remarks: 2,
    url: matsya.kambala.co.in
}
```

### Sample Failure Response :

```
{
"stat":"Not_Ok",
"emsg":"Invalid Input: jData is Missing."
}
```

# **Alerts**

# Set Alert

Request to be POSTed to uri: /NorenWClientTP/SetAlert

| Parameter<br>Name | Possible value | Description                                       |
|-------------------|----------------|---------------------------------------------------|
| jData*            |                | Should send json object with fields in below list |
| jKey*             |                | Key Obtained on login success.                    |

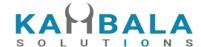

| Json Fields | Possible value | Description                             |
|-------------|----------------|-----------------------------------------|
| uid*        |                | User id of the logged in user.          |
| tsym*       |                | Trading symbol                          |
| exch*       |                | Exchange Segment                        |
| ai_t*       |                | Alert Type                              |
| validity*   | DAY or GTT     | Validity                                |
| d*          |                | Data to be compared with LTP            |
| remarks     |                | Any message Entered during order entry. |
| sms_flag    | true or false  | SMS flag                                |
| email_flag  | true or false  | Email flag                              |
| push_flag   | true or false  | Push flag                               |

Response data will have below fields.

| Json Fields  | Possible value | Description                                                                               |
|--------------|----------------|-------------------------------------------------------------------------------------------|
| stat         |                | alert success or failure indication.                                                      |
| request_time |                | This will be present only in a successful response.                                       |
| al_id        |                | Alert Id                                                                                  |
| emsg         |                | This will be present only in case of errors. That is: 1) Invalid Input 2) Session Expired |

### Sample Success Response :

```
{
"request_time":"11:22:26 08-04-2021",
"stat":"Oi created",
"al_id":"21040800000004"
}
```

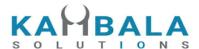

```
Sample Failure Response :
```

```
{
    "stat":"Not_Ok",
    "emsg":"Session Expired : Invalid Session Key"
}
```

### **Cancel Alert**

Request to be POSTed to uri: /NorenWClientTP/CancelAlert

### **Request Details:**

| Parameter<br>Name | Possible value | Description                                       |
|-------------------|----------------|---------------------------------------------------|
| jData*            |                | Should send json object with fields in below list |
| jKey*             |                | Key Obtained on login success.                    |

| Json Fields | Possible value | Description                    |
|-------------|----------------|--------------------------------|
| uid         |                | User id of the logged in user. |
| al_id*      |                | Alert Id                       |

### **Response Details:**

Response data will have below fields.

| Json Fields  | Possible value | Description                                                            |
|--------------|----------------|------------------------------------------------------------------------|
| stat         |                | alert success or failure indication.                                   |
| request_time |                | This will be present only in a successful response.                    |
| al_id        |                | Alert Id                                                               |
| emsg         |                | This will be present only in case of errors. That is: 1) Invalid Input |

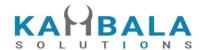

2) Session Expired

```
Sample Success Response :
```

```
{
"request_time":"15:03:33 08-04-2021",
"stat":"Oi delete success",
"al_id":"21040800000008"
}
```

### Sample Failure Response :

```
{
"stat":"Not_Ok",
"emsg":"Session Expired : Invalid Session Key"
}
```

# Modify Alert

Request to be POSTed to uri: /NorenWClientTP/ModifyAlert

| Parameter<br>Name | Possible value | Description                                       |
|-------------------|----------------|---------------------------------------------------|
| jData*            |                | Should send json object with fields in below list |
| jKey*             |                | Key Obtained on login success.                    |

| Json Fields | Possible value | Description                                                   |
|-------------|----------------|---------------------------------------------------------------|
| uid*        |                | User id of the logged in user.                                |
| tsym*       |                | Trading symbol                                                |
| exch*       |                | Exchange Segment                                              |
| ai_t*       |                | Alert Type, should be original alert type, can't be modified. |
| al_id*      |                | Alert Id                                                      |
| validity*   | DAY or GTT     | Validity                                                      |

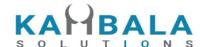

| d          |               | Data to be compared with LTP            |
|------------|---------------|-----------------------------------------|
| remarks    |               | Any message Entered during order entry. |
| sms_flag   | true or false | SMS flag                                |
| email_flag | true or false | Email flag                              |
| push_flag  | true or false | Push flag                               |

Response data will have below fields.

| Json Fields  | Possible value | Description                                                                               |
|--------------|----------------|-------------------------------------------------------------------------------------------|
| stat         |                | alert success or failure indication.                                                      |
| request_time |                | This will be present only in a successful response.                                       |
| al_id        |                | Alert Id                                                                                  |
| emsg         |                | This will be present only in case of errors. That is: 1) Invalid Input 2) Session Expired |

### Sample Success Response :

```
{
"request_time":"16:36:42 08-04-2021",
"stat":"Oi Replaced",
"al_id":"21040800000013"
}
```

### Sample Failure Response :

```
{
"stat":"Not_Ok",
"emsg":"Session Expired : Invalid Session Key"
}
```

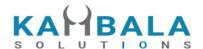

# **Get Pending Alert**

Request to be POSTed to uri: /NorenWClientTP/GetPendingAlert

### Request Details :

| Parameter<br>Name | Possible value | Description                                       |
|-------------------|----------------|---------------------------------------------------|
| jData*            |                | Should send json object with fields in below list |
| jKey*             |                | Key Obtained on login success.                    |

| Json Fields | Possible value | Description                    |
|-------------|----------------|--------------------------------|
| uid*        |                | User id of the logged in user. |

### **Response Details:**

Response data will have below fields.

| Json Fields | Possible value | Description                             |
|-------------|----------------|-----------------------------------------|
| stat        |                | alert success or failure indication.    |
| ai_t        |                | Alert type                              |
| al_id       |                | Alert Id                                |
| tsym        |                | Trading symbol                          |
| exch        |                | Exchange Segment                        |
| token       |                | Contract token                          |
| remarks     |                | Any message Entered during order entry. |
| validity    | DAY or GTT     | Validity                                |
| d           |                | Data to be compared with LTP            |

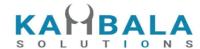

| sms_flag   | true or false | SMS flag                                                                                  |
|------------|---------------|-------------------------------------------------------------------------------------------|
| email_flag | true or false | Email flag                                                                                |
| push_flag  | true or false | Push flag                                                                                 |
| emsg       |               | This will be present only in case of errors. That is: 1) Invalid Input 2) Session Expired |

### **Sample Success Response:**

### Sample Failure Response :

```
{
"stat":"Not_Ok",
"emsg":"Session Expired : Invalid Session Key"
}
```

# Get Enabled Alert Types

Request to be POSTed to uri: /NorenWClientTP/GetEnabledAlertTypes

| Parameter<br>Name | Possible value | Description                                       |
|-------------------|----------------|---------------------------------------------------|
| jData*            |                | Should send json object with fields in below list |

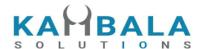

| jKey* | Key Obtained on login success. |
|-------|--------------------------------|
|-------|--------------------------------|

| Json Fields | Possible value | Description                    |
|-------------|----------------|--------------------------------|
| uid*        |                | User id of the logged in user. |

Response data will have below fields.

| Json Fields  | Possible value | Description                                         |
|--------------|----------------|-----------------------------------------------------|
| stat         |                | Alert order success or failure indication.          |
| request_time |                | This will be present only in a successful response. |
| ai_ts        |                | Array of alert types                                |

### **Sample Success Response:**

### Sample Failure Response :

```
{
"stat":"Not_Ok",
"emsg":"Session Expired : Invalid Session Key"
}
```

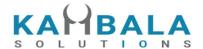

# Web Socket API

Connect to wss://api.broker1.com/NorenStream/NorenWS

### **General Guidelines**

- 1) As soon as connection is done, a connection request should be sent with User id and login session id.
- 2) All input and output messages will be in json format.
- 3) ATO price is sent as "42949672.95"

### Connect

#### Request:

| - 1         |                |                                         |
|-------------|----------------|-----------------------------------------|
| Json Fields | Possible value | Description                             |
| t           | С              | 'c' represents connect task             |
| uid         |                | User ID                                 |
| actid       |                | Account id                              |
| source      | WEB / MOB      | Source should be same as login request. |
| susertoken  |                | User Session Token                      |

#### Response:

| Json Fields | Possible value | Description                                            |
|-------------|----------------|--------------------------------------------------------|
| t           | ck             | 'ck' represents connect acknowledgement                |
| uid         |                | User ID                                                |
| s           |                | Ok or Not_Ok(in case of invalid user id or session id) |

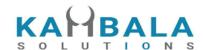

### Subscribe Touchline

### Request:

| Json Fields | Possible value | Description                                                                 |
|-------------|----------------|-----------------------------------------------------------------------------|
| t           | t              | 't' represents touchline task                                               |
| k           |                | One or more scriplist for subscription. Example NSE 22#BSE 508123#NSE NIFTY |

### Subscription Acknowledgement:

Number of Acknowledgements for a single subscription will be the same as the number of scrips mentioned in the key (k) field.

| Json Fields | Possible value                     | Description                               |
|-------------|------------------------------------|-------------------------------------------|
| t           | tk                                 | 'tk' represents touchline acknowledgement |
| е           | NSE, BSE, NFO                      | Exchange name                             |
| tk          | 22                                 | Scrip Token                               |
| рр          | 2 for NSE, BSE<br>4 for CDS USDINR | Price precision                           |
| ts          |                                    | Trading Symbol                            |
| ti          |                                    | Tick size                                 |
| Is          |                                    | Lot size                                  |
| lp          |                                    | LTP                                       |
| рс          |                                    | Percentage change                         |
| v           |                                    | volume                                    |
| 0           |                                    | Open price                                |
| h           |                                    | High price                                |
| I           |                                    | Low price                                 |

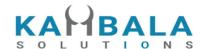

| С   | Close price                        |
|-----|------------------------------------|
| ар  | Average trade price                |
| oi  | Open interest                      |
| poi | Previous day closing Open Interest |
| toi | Total open interest for underlying |
| bq1 | Best Buy Quantity 1                |
| bp1 | Best Buy Price 1                   |
| sq1 | Best Sell Quantity 1               |
| sp1 | Best Sell Price 1                  |
| ft  | Feed time                          |

### TouchLine subscription Updates :

Accept for t, e, and tk other fields may / may not be present.

| Json Fields | Possible value | Description                    |
|-------------|----------------|--------------------------------|
| t           | tf             | 'tf' represents touchline feed |
| е           | NSE, BSE, NFO  | Exchange name                  |
| tk          | 22             | Scrip Token                    |
| lp          |                | LTP                            |
| рс          |                | Percentage change              |
| V           |                | volume                         |
| 0           |                | Open price                     |
| h           |                | High price                     |
| 1           |                | Low price                      |
| С           |                | Close price                    |
| ар          |                | Average trade price            |
| oi          |                | Open interest                  |

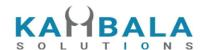

| poi | Previous day closing Open Interest |
|-----|------------------------------------|
| toi | Total open interest for underlying |
| bq1 | Best Buy Quantity 1                |
| bp1 | Best Buy Price 1                   |
| sq1 | Best Sell Quantity 1               |
| sp1 | Best Sell Price 1                  |
| ft  | Feed time                          |

### **Unsubscribe Touchline**

### Request:

| Json Fields | Possible value | Description                                                         |
|-------------|----------------|---------------------------------------------------------------------|
| t           | u              | 'u' represents Unsubscribe Touchline                                |
| k           |                | One or more scriplist for unsubscription. Example NSE 22#BSE 508123 |

### Response:

| Json Fields | Possible value | Description                                                         |
|-------------|----------------|---------------------------------------------------------------------|
| t           | uk             | 'uk' represents Unsubscribe Touchline acknowledgement               |
| k           |                | One or more scriplist for unsubscription. Example NSE 22#BSE 508123 |

# Subscribe Depth

### Request:

| Json Fields | Possible value | Description |
|-------------|----------------|-------------|
|-------------|----------------|-------------|

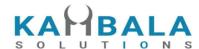

| t | d | 'd' represents depth subscription                                 |
|---|---|-------------------------------------------------------------------|
| k |   | One or more scriplist for subscription. Example NSE 22#BSE 508123 |

### **Subscription Depth Acknowledgement:**

Number of Acknowledgements for a single subscription will be the same as the number of scrips mentioned in the key (k) field.

| Json Fields | Possible value | Description                           |
|-------------|----------------|---------------------------------------|
| t           | dk             | 'dk' represents depth acknowledgement |
| е           | NSE, BSE, NFO  | Exchange name                         |
| tk          | 22             | Scrip Token                           |
| lp          |                | LTP                                   |
| рс          |                | Percentage change                     |
| v           |                | volume                                |
| 0           |                | Open price                            |
| h           |                | High price                            |
| I           |                | Low price                             |
| С           |                | Close price                           |
| ар          |                | Average trade price                   |
| Itt         |                | Last trade time                       |
| Itq         |                | Last trade quantity                   |
| tbq         |                | Total Buy Quantity                    |
| tsq         |                | Total Sell Quantity                   |
| bq1         |                | Best Buy Quantity 1                   |
| bq2         |                | Best Buy Quantity 2                   |

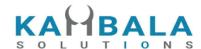

bq3 Best Buy Quantity 3 Best Buy Quantity 4 bq4 bq5 Best Buy Quantity 5 bp1 Best Buy Price 1 bp2 Best Buy Price 2 Best Buy Price 3 bp3 bp4 Best Buy Price 4 bp5 Best Buy Price 5 bo1 Best Buy Orders 1 bo2 Best Buy Orders 2 Best Buy Orders 3 bo3 bo4 Best Buy Orders 4 bo5 Best Buy Orders 5 sq1 Best Sell Quantity 1 Best Sell Quantity 2 sq2 Best Sell Quantity 3 sq3 Best Sell Quantity 4 sq4 sq5 Best Sell Quantity 5 Best Sell Price 1 sp1 sp2 Best Sell Price 2 Best Sell Price 3 sp3 sp4 Best Sell Price 4 sp5 Best Sell Price 5 Best Sell Orders 1 so1 Best Sell Orders 2 so2

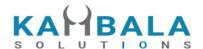

so3 Best Sell Orders 3 so4 Best Sell Orders 4 so5 Best Sell Orders 5 **Lower Circuit Limit** lc **Upper Circuit Limit** uc 52 week high low in other exchanges, Life time high low in 52h mcx 52 week high low in other exchanges, Life time high low in 52I Open interest oi Previous day closing Open Interest poi toi Total open interest for underlying Feed time ft

#### **Depth subscription Updates**:

| Json Fields | Possible value | Description                |
|-------------|----------------|----------------------------|
| t           | df             | 'df' represents depth feed |
| е           | NSE, BSE, NFO  | Exchange name              |
| tk          | 22             | Scrip Token                |
| lp          |                | LTP                        |
| рс          |                | Percentage change          |
| V           |                | volume                     |
| 0           |                | Open price                 |
| h           |                | High price                 |
| I           |                | Low price                  |
| С           |                | Close price                |

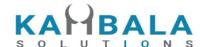

ар Average trade price ltt Last trade time ltq Last trade quantity tbq Total Buy Quantity **Total Sell Quantity** tsq bq1 Best Buy Quantity 1 Best Buy Quantity 2 bq2 bq3 Best Buy Quantity 3 Best Buy Quantity 4 bq4 bq5 Best Buy Quantity 5 Best Buy Price 1 bp1 bp2 Best Buy Price 2 bp3 Best Buy Price 3 bp4 Best Buy Price 4 Best Buy Price 5 bp5 Best Buy Orders 1 bo1 bo2 Best Buy Orders 2 bo3 Best Buy Orders 3 Best Buy Orders 4 bo4 bo5 Best Buy Orders 5 sq1 Best Sell Quantity 1 sq2 Best Sell Quantity 2 Best Sell Quantity 3 sq3 sq4 Best Sell Quantity 4 Best Sell Quantity 5 sq5

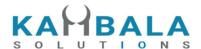

| Best Sell Price 2  sp3  Best Sell Price 3  sp4  Best Sell Price 4  sp5  Best Sell Price 5  so1  Best Sell Orders 1  so2  Best Sell Orders 2  so3  Best Sell Orders 3  so4  Best Sell Orders 4  so5  Best Sell Orders 5  Ic  Lower Circuit Limit  uc  Upper Circuit Limit  52h  52 week high low in other exchanges, Life time high low in mcx  52l  52 week high low in other exchanges, Life time high low in mcx  oi  Open interest  poi  Previous day closing Open Interest  toi  Total open interest for underlying |     |                                    |
|----------------------------------------------------------------------------------------------------|-----|------------------------------------|
| sp3 Best Sell Price 3  sp4 Best Sell Price 4  sp5 Best Sell Price 5  so1 Best Sell Orders 1  so2 Best Sell Orders 2  so3 Best Sell Orders 3  so4 Best Sell Orders 4  so5 Best Sell Orders 5  lc Lower Circuit Limit  uc Upper Circuit Limit  52h 52 week high low in other exchanges, Life time high low in mcx  52l 52 week high low in other exchanges, Life time high low in mcx  oi Open interest  poi Previous day closing Open Interest  toi Total open interest for underlying                                   | sp1 | Best Sell Price 1                  |
| Best Sell Price 4  sp5  Best Sell Price 5  so1  Best Sell Orders 1  so2  Best Sell Orders 2  so3  Best Sell Orders 3  so4  Best Sell Orders 4  so5  Best Sell Orders 5  lc  Lower Circuit Limit  uc  Upper Circuit Limit  52h  52 week high low in other exchanges, Life time high low in mcx  52l  52 week high low in other exchanges, Life time high low in mcx  oi  Open interest  poi  Previous day closing Open Interest  toi  Total open interest for underlying                                                 | sp2 | Best Sell Price 2                  |
| Best Sell Price 5  801 Best Sell Orders 1  802 Best Sell Orders 2  803 Best Sell Orders 3  804 Best Sell Orders 4  805 Best Sell Orders 5  1c Lower Circuit Limit  1c Upper Circuit Limit  52h 52 week high low in other exchanges, Life time high low in mcx  52 week high low in other exchanges, Life time high low in mcx  52 week high low in other exchanges, Life time high low in mcx  54 Open interest  55 Previous day closing Open Interest  Total open interest for underlying                              | sp3 | Best Sell Price 3                  |
| Best Sell Orders 1  So2  Best Sell Orders 2  So3  Best Sell Orders 3  So4  Best Sell Orders 4  So5  Best Sell Orders 5  Ic  Lower Circuit Limit  uc  Upper Circuit Limit  52h  52 week high low in other exchanges, Life time high low in mcx  52l  52 week high low in other exchanges, Life time high low in mcx  oi  Open interest  poi  Previous day closing Open Interest  toi  Total open interest for underlying                                                                                                 | sp4 | Best Sell Price 4                  |
| Best Sell Orders 2  Best Sell Orders 3  Best Sell Orders 4  Best Sell Orders 5  Lower Circuit Limit  Upper Circuit Limit  52h  52 week high low in other exchanges, Life time high low in mcx  52l  52 week high low in other exchanges, Life time high low in mcx  oi  Open interest  poi  Previous day closing Open Interest  toi  Total open interest for underlying                                                                                                    | sp5 | Best Sell Price 5                  |
| Best Sell Orders 3  Best Sell Orders 4  Best Sell Orders 5  Lower Circuit Limit  Upper Circuit Limit  52h  52 week high low in other exchanges, Life time high low in mcx  52l  52 week high low in other exchanges, Life time high low in mcx  Open interest  Previous day closing Open Interest  toi  Total open interest for underlying                                                                                                    | so1 | Best Sell Orders 1                 |
| Best Sell Orders 4  Best Sell Orders 5  Lower Circuit Limit  Upper Circuit Limit  52 week high low in other exchanges, Life time high low in mcx  52 week high low in other exchanges, Life time high low in mcx  52 week high low in other exchanges, Life time high low in mcx  61 Open interest  Previous day closing Open Interest  Total open interest for underlying                                                                                                    | so2 | Best Sell Orders 2                 |
| Best Sell Orders 5  Ic Lower Circuit Limit  uc Upper Circuit Limit  52h 52 week high low in other exchanges, Life time high low in mcx  52l 52 week high low in other exchanges, Life time high low in mcx  oi Open interest  poi Previous day closing Open Interest  toi Total open interest for underlying                                                                                                    | so3 | Best Sell Orders 3                 |
| Lower Circuit Limit  Upper Circuit Limit  52h  52 week high low in other exchanges, Life time high low in mcx  52l  52 week high low in other exchanges, Life time high low in mcx  Open interest  Previous day closing Open Interest  Total open interest for underlying                                                                                                    | so4 | Best Sell Orders 4                 |
| Upper Circuit Limit  52h  52 week high low in other exchanges, Life time high low in mcx  52l  52 week high low in other exchanges, Life time high low in mcx  oi  Open interest  poi  Previous day closing Open Interest  toi  Total open interest for underlying                                                                                                    | so5 | Best Sell Orders 5                 |
| 52 week high low in other exchanges, Life time high low in mcx  52 week high low in other exchanges, Life time high low in mcx  oi Open interest  poi Previous day closing Open Interest  toi Total open interest for underlying                                                                                                    | Ic  | Lower Circuit Limit                |
| 52I 52 week high low in other exchanges, Life time high low in mcx oi Open interest poi Previous day closing Open Interest toi Total open interest for underlying                                                                                                    | uc  | Upper Circuit Limit                |
| oi Open interest  poi Previous day closing Open Interest  toi Total open interest for underlying                                                                                                    | 52h |                                    |
| poi Previous day closing Open Interest toi Total open interest for underlying                                                                                                    | 521 |                                    |
| toi Total open interest for underlying                                                                                                    | oi  | Open interest                      |
|                                                                                                    | poi | Previous day closing Open Interest |
| ft Feed time                                                                                                    | toi | Total open interest for underlying |
|                                                                                                    | ft  | Feed time                          |

### Sample Message:

```
{
    "t": "df",
    "e": "NSE",
    "tk": "22",
    "o": "1166.00",
    "h": "1179.00",
    "1": "1145.35",
```

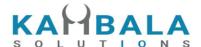

```
"c": "1152.65",
    "ap": "1159.74",
    "v": "819881",
    "tbq": "120952",
    "tsq": "131730",
    "bp1": "1156.00",
    "sp1": "1156.50",
    "bp2": "1155.80",
    "sp2": "1156.55",
    "bp3": "1155.75",
    "sp3": "1156.65",
    "bp4": "1155.70",
    "sp4": "1156.70",
    "bp5": "1155.65",
    "sp5": "1156.75",
    "bq1": "4",
    "sq1": "10",
    "bq2": "67",
    "sq2": "63",
    "bq3": "83",
    "sq3": "1",
    "bq4": "139",
    "sq4": "53",
    "bq5": "393",
    "sq5": "94"
}
```

## **Unsubscribe Depth**

#### Request:

| Json Fields | Possible value | Description                                                         |
|-------------|----------------|---------------------------------------------------------------------|
| t           | ud             | 'ud' represents Unsubscribe depth                                   |
| k           |                | One or more scriplist for unsubscription. Example NSE 22#BSE 508123 |

#### Response:

| Json Fields | Possible value | Description                                        |
|-------------|----------------|----------------------------------------------------|
| t           | udk            | 'udk' represents unsubscribe depth acknowledgement |
| k           |                | One or more scriplist for unsubscription. Example  |

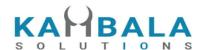

|  | NSE 22#BSE 508123 |
|--|-------------------|

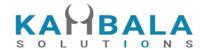

## Subscribe Order Update

### Request:

| Json Fields | Possible value | Description                                         |  |
|-------------|----------------|-----------------------------------------------------|--|
| t           | О              | 'o' represents order update subscription task       |  |
| actid       |                | Account id based on which order updated to be sent. |  |

### **Subscription Acknowledgement:**

| Json Fields | Possible value | Description                                               |  |
|-------------|----------------|-----------------------------------------------------------|--|
| t           | ok             | 'ok' represents order update subscription acknowledgement |  |

### Order Update subscription Updates :

| Json Fields | Possible value | Description                                                                |  |
|-------------|----------------|----------------------------------------------------------------------------|--|
| t           | om             | 'om' represents touchline feed                                             |  |
| norenordno  |                | Noren Order Number                                                         |  |
| uid         |                | User Id                                                                    |  |
| actid       |                | Account ID                                                                 |  |
| exch        |                | Exchange                                                                   |  |
| tsym        |                | Trading symbol                                                             |  |
| qty         |                | Order quantity                                                             |  |
| prc         |                | Order Price                                                                |  |
| prd         |                | Product                                                                    |  |
| status      |                | Order status (New, Replaced, Complete, Rejected etc)                       |  |
| reporttype  |                | Order event for which this message is sent out. (Fill, Rejected, Canceled) |  |

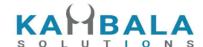

trantype Order transaction type, buy or sell Order price type (LMT, MKT, SL-LMT, SL-MKT) prctyp Order retention type (DAY, EOS, IOC,...) ret fillshares Total Filled shares for this order avgprc Average fill price fltm Fill Time(present only when reporttype is Fill) flid Fill ID (present only when reporttype is Fill) flqty Fill Qty(present only when reporttype is Fill) Fill Price(present only when reporttype is Fill) flprc Order rejection reason, if rejected rejreason exchordid **Exchange Order ID** Canceled quantity, in case of canceled order cancelqty remarks User added tag, while placing order Disclosed quantity dscqty Trigger price for SL orders trgprc snonum This will be present for child orders in case of cover and bracket orders, if present needs to be sent during exit snoordt This will be present for child orders in case of cover and bracket orders, it will indicate whether the order is profit or stoploss blprc This will be present for cover and bracket parent order. This is the differential stop loss trigger price to be entered. This will be present for bracket parent order. This is the bpprc differential profit price to be entered. trailprc This will be present for cover and bracket parent order. This is required if trailing ticks is to be enabled. This will have the exchange update time exch tm Format: dd-mm-YYYY hh:MM:SS

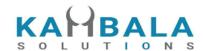

| amo        | This field will be present if the order is After Market Order.  Data will be "Yes" |  |
|------------|------------------------------------------------------------------------------------|--|
| tm         | TimeStamp                                                                          |  |
| kidid      | Kid Id                                                                             |  |
| sno_fillid | BO Sequence Id                                                                     |  |

# Unsubscribe Order Update

### Request:

| Json Fields | Possible value | Description                              |  |
|-------------|----------------|------------------------------------------|--|
| t           | uo             | 'uo' represents Unsubscribe Order update |  |

### Response:

| Json Fields | Possible value | Description                                               |  |
|-------------|----------------|-----------------------------------------------------------|--|
| t           | uok            | 'uok' represents Unsubscribe Order update acknowledgement |  |

# **Annexure**

# Alert Type:

| Alert Criteria | Condition | Alert type | Transformation and data validations                             |
|----------------|-----------|------------|-----------------------------------------------------------------|
| LTP            | >         | LTP_A      | depending on scrip 'pp' from search results allow 2/4 precision |
| LTP            | <         | LTP_B      | depending on scrip 'pp' from search results allow 2/4 precision |

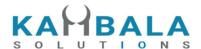

| Change %                         | >            | CH_PER_A         | Upto 2 decimals allowed                                                      |
|----------------------------------|--------------|------------------|------------------------------------------------------------------------------|
| Change %                         | <            | CH_PER_B         | Upto 2 decimals allowed                                                      |
| Average<br>Trade price of<br>day | >            | ATP_A            | depending on scrip 'pp' from search results allow 2/4 precision              |
| Average<br>Trade price of<br>day | <            | ATP_B            | depending on scrip 'pp' from search results allow 2/4 precision              |
| LTP vs<br>52week high            | >            | LTP_A_52HI<br>GH | No input data                                                                |
| LTP vs<br>52week low             | <            | LTP_B_52L<br>OW  | No input data                                                                |
| Volume                           | >            | VOLUME_A         | Non decimal number                                                           |
| Open Interest                    | >            | OI_A             | Non decimal number, allow only for derivative contracts                      |
| Open Interest                    | <            | OI_B             | Non decimal number, allow only for derivative contracts                      |
| Total Open<br>Interest           | >            | TOI_A            | Non decimal number, this will work only for NSE symbols which are FO listed. |
| Total Open<br>Interest           | <            | TOI_B            | Non decimal number, this will work only for NSE symbols which are FO listed. |
| LTP                              | Both > and < | LMT_BOS_<br>O    | depending on scrip 'pp' from search results allow 2/4 precision              |

Note: All alert types with \_O appended will work for GTT order types. Example: to set GTT order when LTP goes above 1,000, set alert type as LTP\_A\_O

## Report Type:

| Possible Values |  |
|-----------------|--|
| NewAck          |  |

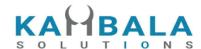

| ModAck              |
|---------------------|
| CanAck              |
| PendingNew          |
| PendingReplace      |
| PendingCancel       |
| New                 |
| Replaced            |
| Canceled            |
| Fill                |
| Rejected            |
| ReplaceRejected     |
| CancelRejected      |
| INVALID_REPORT_TYPE |

# Status Type:

| Possible Values     |
|---------------------|
| PENDING             |
| CANCELED            |
| OPEN                |
| REJECTED            |
| COMPLETE            |
| TRIGGER_PENDING     |
| INVALID_STATUS_TYPE |

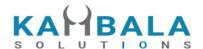

# Internal Status Type:

| Possible Values |
|-----------------|
| COMPLETE        |
| PARTIAL FILL    |
| REJECTED        |
| CANCELED        |
| MODIFY PENDING  |
| CANCEL PENDING  |
| ORDER PENDING   |
| OPEN            |
| ORDER ACK       |
| MODIFY ACK      |
| CANCEL ACK      |
| TRIGGER_PENDING |
| AMO OPEN        |
| AMO MODIFIED    |
| AMO CANCELED    |